UNIVERSIDADE TECNOLÓGICA FEDERAL DO PARANÁ DEPARTAMENTO ACADÊMICO DE MECÂNICA CURSO DE ENGENHARIA MECÂNICA

> IGOR TABORDA LEITE JOÃO VICTOR MIYOSHI FERREIRA

# **PROVA DE CONCEITO DE CONTROLE PASSIVO DE ÂNGULO DE ARFAGEM EM PÁS DE MICROGERADORES EÓLICOS**

TRABALHO DE CONCLUSÃO DE CURSO

TCC 2

**CURITIBA** 

2019

## IGOR TABORDA

## JOÃO VICTOR MIYOSHI FERREIRA

# **PROVA DE CONCEITO DE CONTROLE PASSIVO DE ÂNGULO DE ARFAGEM EM PÁS DE MICROGERADORES EÓLICOS**

Monografia do Projeto de Pesquisa apresentada à disciplina de Trabalho de Conclusão de Curso – TCC 2 do curso de Engenharia Mecânica da Universidade Tecnológica Federal do Paraná, como requisito parcial para aprovação na disciplina.

Orientador: Prof. Dr. Claudio Tavares da Silva Profª. Drª. Ana Paula C. S. Ferreira

**CURITIBA** 

2019

# **TERMO DE APROVAÇÃO**

Por meio deste termo, aprovamos a monografia do Projeto de Pesquisa "Prova de conceito de controle passivo de ângulo de arfagem em pás de microgeradores eólicos ", realizado pelo aluno(s) Igor Taborda e João Victor Miyoshi Ferreira, como requisito parcial para aprovação na disciplina de Trabalho de Conclusão de Curso - Tcc2, do curso de Engenharia Mecânica da Universidade Tecnológica Federal do Paraná.

> Prof. Dr., Claudio Tavares da Silva DAMEC, UTFPR Orientador

Prof. Dra., Ana Paula Carvalho da Silva Ferreira

DAMEC, UTFPR **Orientador** 

Prof. Dr, Marco Antonio Luersen

DAMEC, UTFPR Avaliador

Prof. Dr.,Eduardo Matos Germer

DAMEC, UTFPR Avaliador

Curitiba, 17 de junho de 2019.

## **RESUMO**

Ferreira, João Victor M.; Leite, Igor T. Prova de Conceito de Controle Passivo de Ângulo de Arfagem em Pás de Microgeradores Eólicos. 70 f. Trabalho de conclusão de curso – Tcc2, Bacharelado em Engenharia Mecânica, Departamento Acadêmico de Mecânica, Universidade Tecnológica Federal do Paraná. Curitiba, 2019.

A pesquisa e a tecnologia disponíveis para turbinas eólicas de pequeno porte ainda dependem de maior desenvolvimento para atenderem às variadas demandas das aplicações para as quais são utilizadas. Levando em conta a importância dos microgeradores para aplicações independentes (*off-grid)* no Brasil, objetiva-se provar o conceito de controle passivo de ângulo de arfagem para as pás de tais geradores. Propõe-se efetivar tal controle por meio de acoplamento flexão-torção (*aeroelastic tailoring). Os* materiais compósitos laminados são anisotrópicos e algumas configurações favorecem esse efeito de acoplamento em aproveitamento dos carregamentos aerodinâmicos aos quais as pás são sujeitas em operação. Com base em uma geometria de pá pré-definida, estuda-se o comportamento de sequências de laminação diferentes em relação ao seu desempenho na extração de energia eólica em um processo iterativo entre determinação de carregamentos e avaliação da consequente torção da pá. Os carregamentos são obtidos a partir da teoria do momento do elemento de pá (BEMT – Blade Element Momentum – Theory), associada à hipótese de que se pode considerar a teoria de aerofólio fino, com a criação de uma rotina em Matlab. Os deslocamentos são avaliados em pontos ao longo da envergadura da pá empregando-se para isso o módulo ACP (ANSYS Composite PrepPost) do software ANSYS a partir da definição do material, da sequência de laminação, e da aplicação do carregamento calculado com base nas forças aerodinâmicas obtidas. Conclui-se que, para determinados parâmetros de laminação, é possível gerar um acoplamento de flexão-torção tal que o desempenho da turbina, avaliada pelo seu coeficiente de potência, é melhorado em comparação a uma turbina com pás construídas com material de características isotrópicas, isto é, sem o acoplamento flexão-torção.

**Palavras-chave:** *Aeroelastic tailoring*. Microgerador eólico. Acoplamento flexãotorção.

## **ABSTRACT**

FERREIRA, João Victor M., LEITE, Igor T. (alunos). Proof of concepto of passive twist angle control in small wind turbines. 70 p. Undergraduate Thesis, Mechanical Engineering, Academic Mechanical Engineering Department, Universidade Tecnológica Federal do Paraná. Curitiba, 2019.

Research and technology available for small wind turbines is still dependent on further development in order to meet the varied demands brought by the applications for which they are used. Taking into account the importance of microgenerators for off-grid applications in Brazil, this term paper was developed as a proof of concept for the passive pitch angle control for small wind turbine blades. This is proposed to be accomplished through aeroelastic tailoring of laminate composite material, so as to induce anisotropic structural behavior and introduce bend-twist coupling effect taking advantage of the aerodynamic loads to which the blade is subjected in operation. With a pre-established blade geometry, the behavior of different lay-ups in relation to their performance in extracting wind energy is evaluated in an iterative process between determining the aerodynamic loads and the twist of the blade that followed. The loads are obtained through the Blade Element Momentum – Theory (BEMT), coupled with the hypothesis that thin foil theory applies, with a programmed Matlab script, and the deflection is evaluated in several points along the span of the blade by using the ACP (ANSYS Composite PrepPost) module in the ANSYS software upon the definition of a material and a lay-up, and with the application of pressure calculated based on the aerodynamic loads obtained. It is possible to conclude that, for certain lamination parameters, a bend-twist coupling can be obtained such that the performance of the turbine, evaluated by means of its power coefficient, is increased in relation to a turbine with isotropic behaving blades (with no bend-twist coupling).

**Keywords:** Aeroelastic tailoring. Small wind turbine. Bend-twist coupling.

# **LISTA DE FIGURAS**

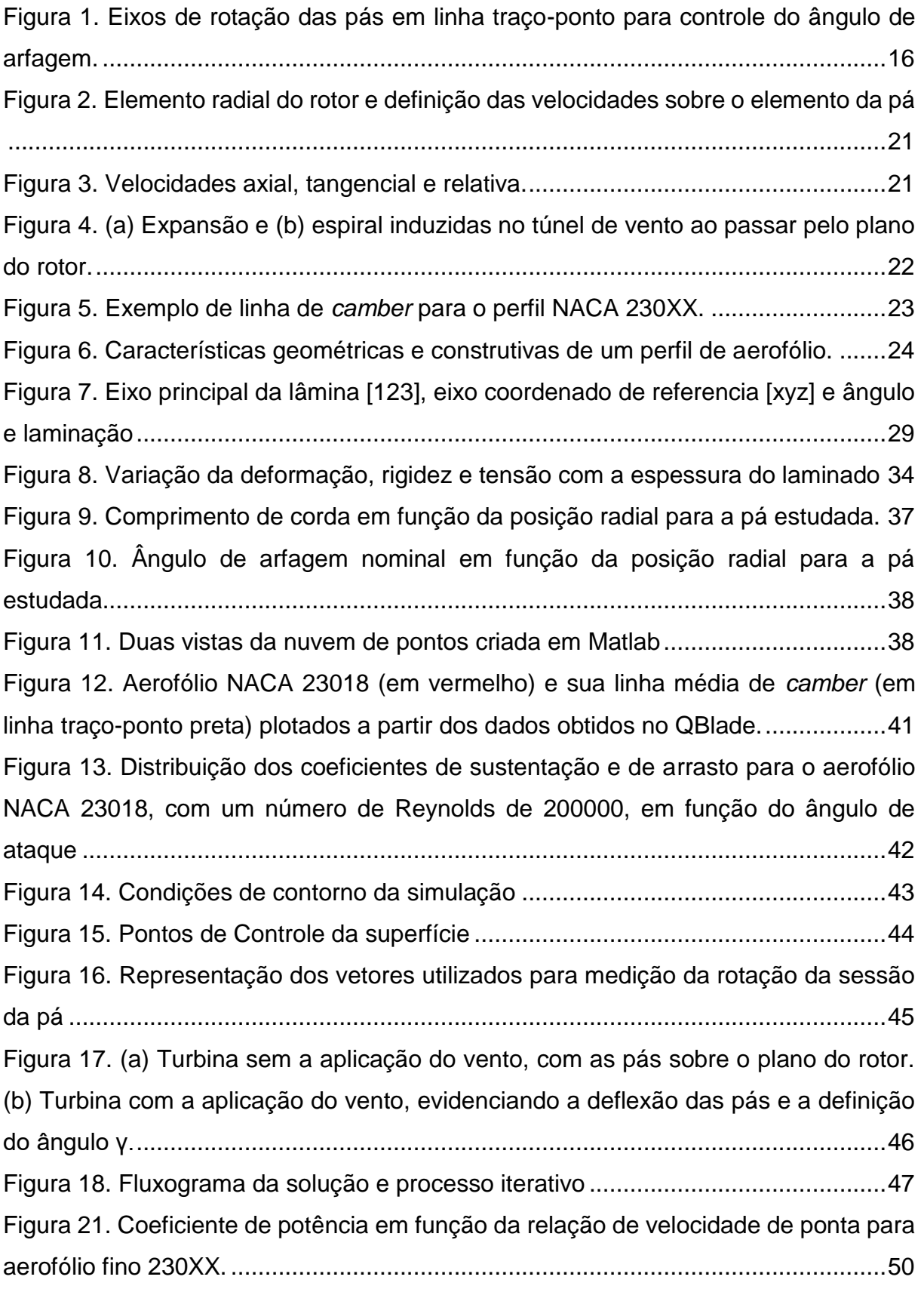

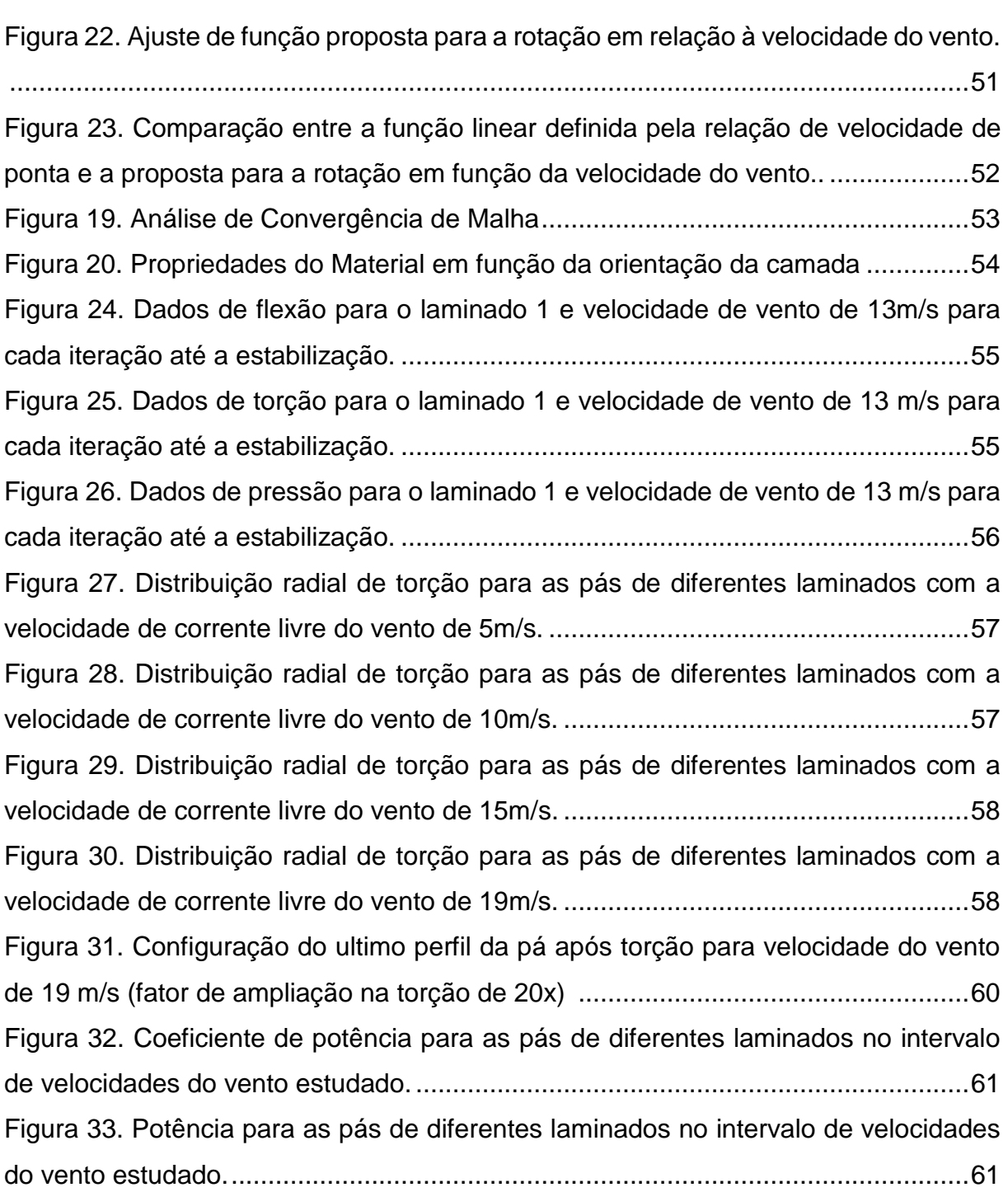

# **LISTA DE TABELAS**

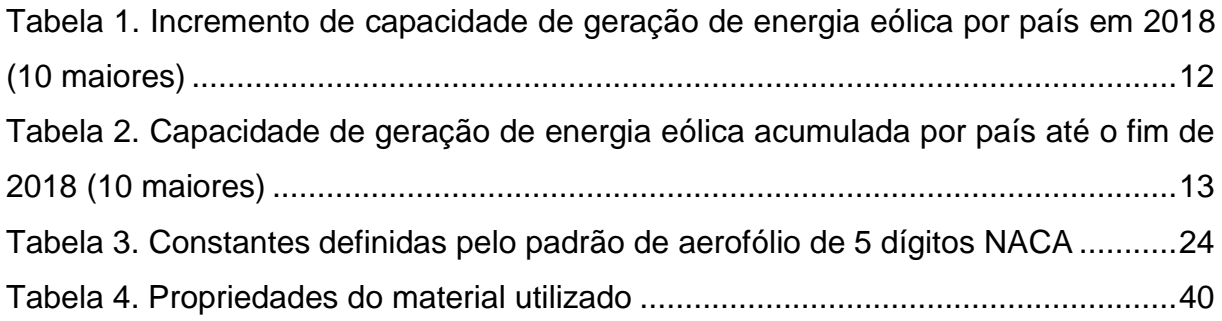

# **SUMÁRIO**

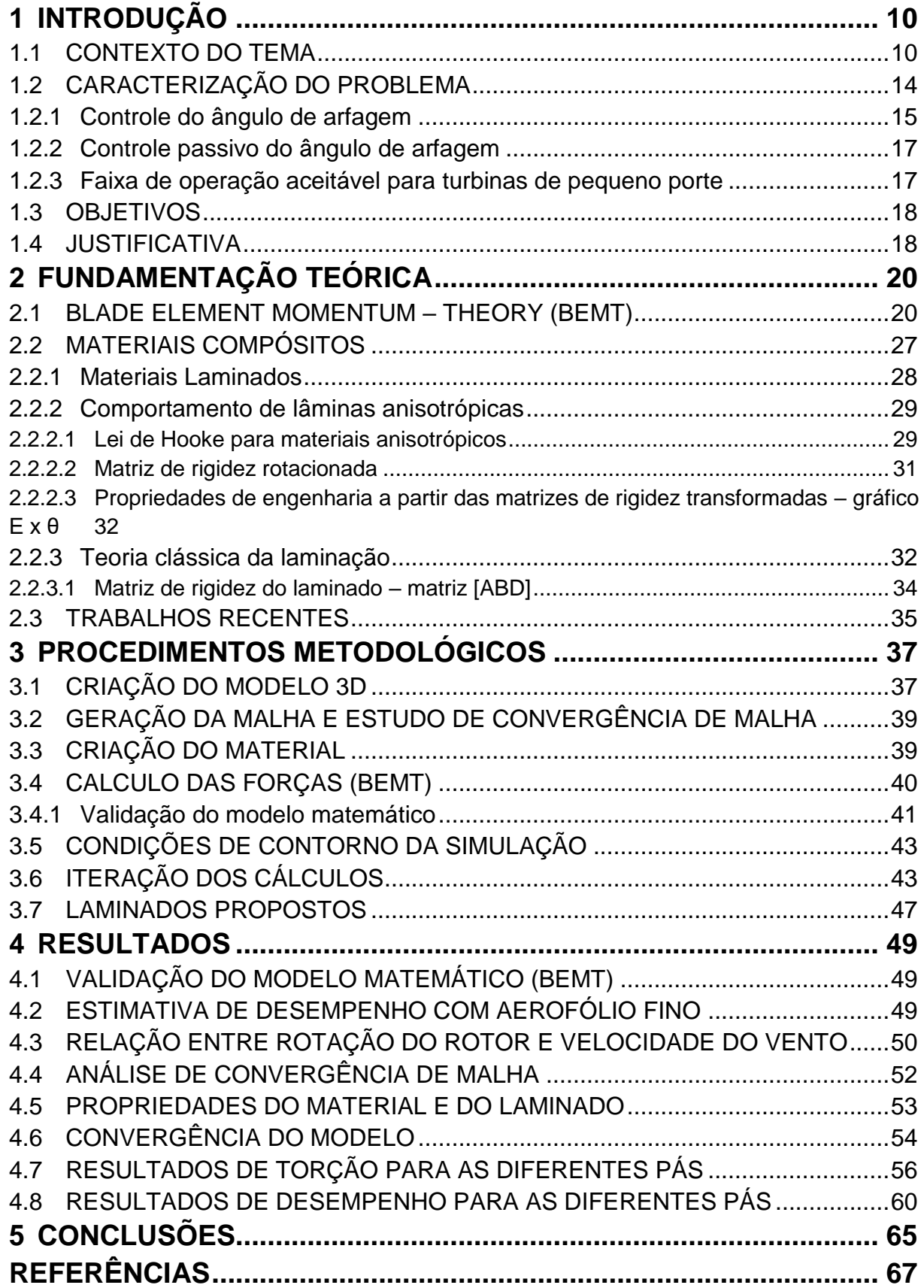

## <span id="page-9-0"></span>**1 INTRODUÇÃO**

Movidas pelas tendências modernas de desenvolvimento sustentável e redução dos impactos ambientais, as fontes de energia renováveis como solar e eólica tem sido objeto de diversas pesquisas e programas de incentivo em prol da disseminação da geração distribuída e diversificação da matriz energética mundial, conforme o resumo executivo "World Energy Investment" de (INTERNATIONAL ENERGY AGENCY, 2018).

Como resultado, o setor elétrico passa por uma de suas maiores transformações desde sua implantação há mais de um século. Trata-se da difusão da geração de energia distribuída, ou seja, a geração local de energia em residências, edifícios, condomínios e até mesmo indústrias para consumo próprio. Esta tendência cria uma nova dinâmica de relacionamento com as empresas de energia, na qual o excedente gerado pode retornar a rede principal de distribuição em troca de créditos nas próximas faturas. Essa iniciativa favorece o desenvolvimento voltado a micro e minigeração de energia, sendo a microgeração caracterizada até 75 kW e a minigeração, até 1 MW (ANEL, 2012) e torna a aplicabilidade das fontes de energia renovável consideravelmente maior.

#### <span id="page-9-1"></span>1.1 CONTEXTO DO TEMA

Nas últimas décadas, uma parcela cada vez mais considerável do faturamento de muitos países tem sido direcionada à pesquisa e desenvolvimento voltados à criação de tecnologias capazes de tirar proveito de novas fontes de energia renovável e melhorar a eficiência de extração daquelas que já existem. Também segundo o "*World Energy Investment"* (INTERNATIONAL ENERGY AGENCY, 2018) existe uma tendência global de investimento em redes de eletricidade e armazenamento de carga, as quais têm a capacidade de flexibilizar o sistema elétrico, facilitando a integração de diferentes fontes de energia na rede.

Em países com foco em metas claras de sustentabilidade, muitas das medidas são aplicadas de forma a ter impacto direto sobre a matriz energética do país como um todo, demandando grandes investimentos para se obter potências de magnitudes que sejam relevantes no âmbito nacional. Apesar disso, a substituição de fontes de energia não-renováveis (no contexto de casas, pequenas vilas, pequenos negócios, etc.) por fontes renováveis em pequena escala tem um grande potencial de efeito acumulado e particular relevância para aplicações *off-grid* ("fora da rede") (INTERNATIONAL RENEWABLE ENERGY AGENCY, 2012).

Para essas aplicações, existem diversos argumentos positivos em favor dos geradores eólicos de pequena escala, entre eles: são uma fonte de energia limpa e renovável; apresentam real capacidade de atender a demanda dos usuários, gerando energia tanto de dia quanto a noite (ao contrário de painéis fotovoltaicos); possuem baixo nível de ruído, especialmente se comparados a meios comumente utilizados para essas aplicações, como geradores a diesel (DEUTSCHE ENERGIE-AGENTUR GMBH (DENA), 2017).

No que concerne o território brasileiro e o potencial eólico nacional, o centro de pesquisas em energia elétrica (CEPEL) obteve, em 2001, uma estimativa de geração de energia eólica *onshore* ("em terra") de aproximadamente 143 GW, levando em conta a limitação da altura das torres a uma média de apenas 50 metros devido a viabilidade tecnológica do período (DO AMARANTE, ZACK, & DE SÁ, 2001). Em 2017, por meio do "Programa de Mudanças Climáticas – INCT CLIMA", pode-se perceber que torres de acima de 100 metros apresentam viabilidade econômica e tecnológica. Esse fato permitiu uma expansão, do ponto de vista econômico, das áreas de instalação dos geradores eólicos. Em virtude disso, o subprojeto "Energias Renováveis" conduziu estudos que levaram à conclusão de que o potencial tecnicamente viável de geração de energia eólica *onshore* no Brasil gira em torno de 880 GW, um potencial mais que 6 vezes maior se comparado àquele avaliado em 2001 (LOPES, 2016).

Desse potencial estimado, apenas 14,7 GW são efetivamente aproveitados na geração para a matriz energética brasileira, segundo o último levantamento realizado pelo GWEC (*Global Wind Energy Council, 2019*). Outro dado importante incluído no relatório de estatísticas globais de energia eólica (*Global Wind Statistics*) é o aumento da capacidade de geração instalada: desde o fim de 2017 até o fim de 2018, o Brasil adicionou 1,939 GW (GLOBAL WIND ENERGY COUNCIL, 2019) à sua capacidade de geração. Isso prova a relevância do tema e a aceitação da ideia por parte do poder público e da iniciativa privada, sem o investimento dos quais tal crescimento de 13,18% em apenas um ano não seria possível.

A Tabela 1 expõe os 10 países com os maiores incrementos de capacidade de extração de energia eólica instalada em 2018, bem como os volumes em si, e a parcela global que representam. Já a Tabela 2 apresenta as 10 maiores capacidades acumuladas instaladas ao fim de 2018 por país, e a parcela global que representam.

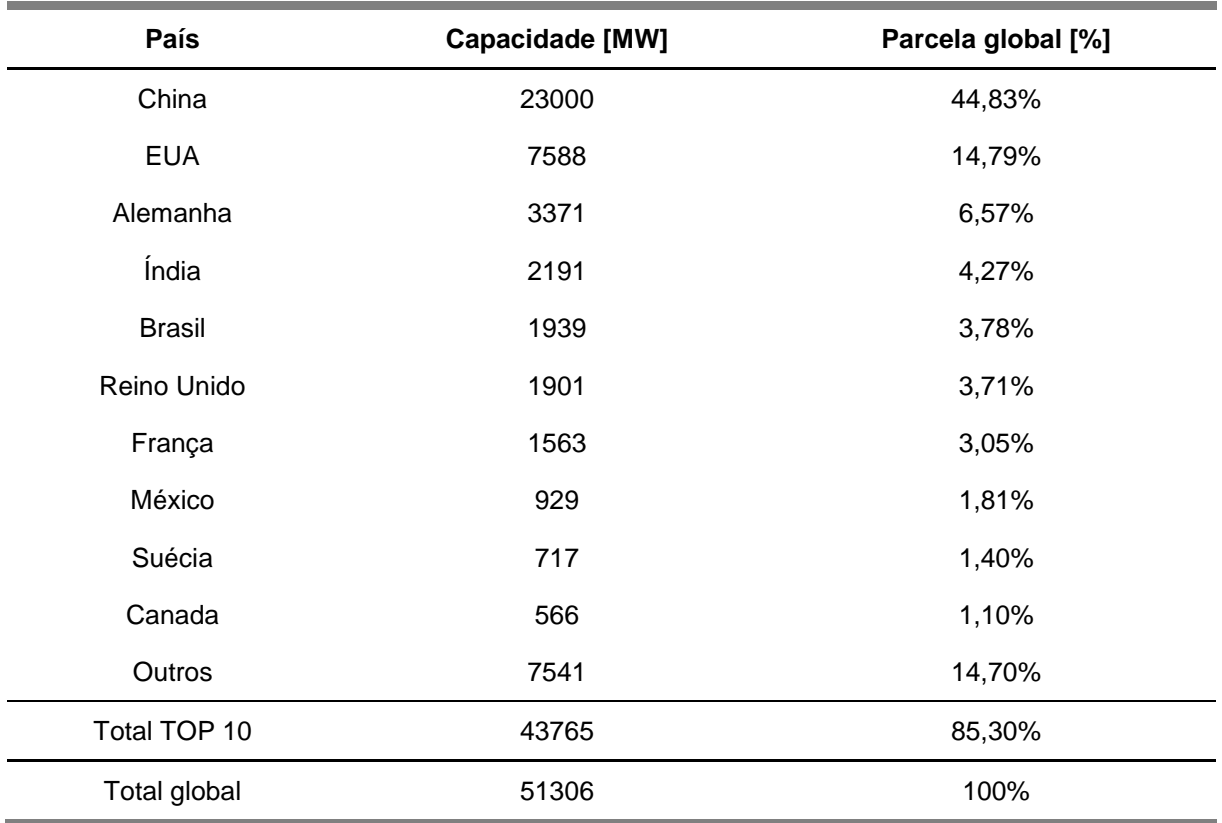

<span id="page-11-0"></span>Tabela 1. Incremento de capacidade de geração de energia eólica por país em 2018 (10 maiores).

Fonte: GWEC, Global Wind Report 2019 p.29

## Tabela 2. Capacidade de geração de energia eólica acumulada por país até o fim de 2017 (10 maiores).

(continua)

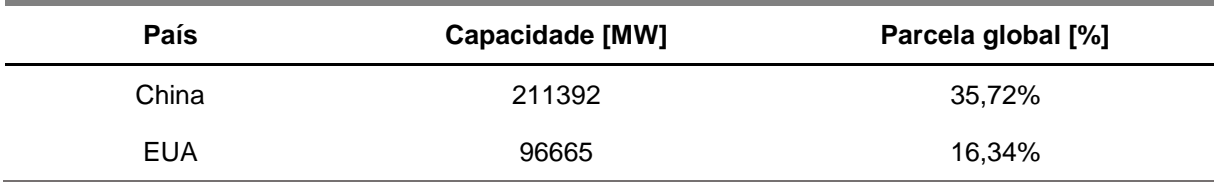

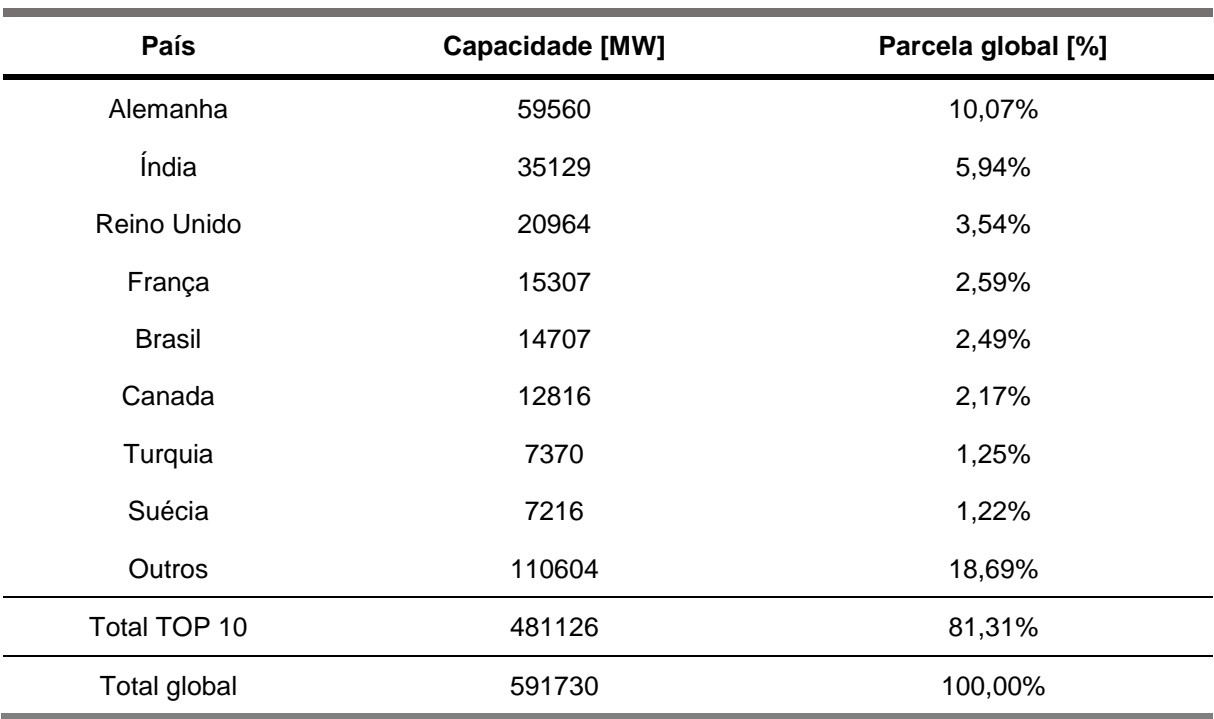

Tabela 2. Capacidade de geração de energia eólica acumulada por país até o fim de 2017 (10 maiores).

<span id="page-12-0"></span>Fonte: GWEC, Global Wind Report 2019 p.29

A partir das tabelas é possível comparar o Brasil – com área de aproximadamente 8,516 milhões de km<sup>2</sup> (IBGE, 2018) – em relação à Alemanha, país consideravelmente menor em território e mesmo assim ocupa a terceira posição em capacidade de geração de energia eólica. Pode-se atribuir esse resultado aos investimentos em pesquisa e desenvolvimento não somente de tecnologias de extração de energia eólica, mas também da potencialização da eficiência das tecnologias existentes – incluindo otimização da localização geográfica dos geradores por meio de simulações, como realizado por (JUNG, SCHINDLER, & GRAU, 2018). Isto permitiu que, com a área total de cerca de apenas  $357$  mil  $km<sup>2</sup>$  (STATISTISCHE ÄMTER DES BUNDES UND DER LÄNDER, 2014), o país apresentasse no fim de 2018 uma capacidade de geração de energia eólica instalada de 59,560 GW, com um aumento de 3,371 GW em relação a 2017, segundo o levantamento "*Wind in power 2018"* (Global Wind Energy Council, 2019).

Dados como os apresentados demonstram a importância da pesquisa nacional na obtenção de conhecimento nessa área para que haja base suficiente para o

(conclusão)

desenvolvimento e a manutenção de tecnologia própria, uma vez que pode haver uma incoerência entre as condições de vento para as quais a turbina é projetada e as condições no sítio de instalação, o que gera uma redução da eficiência. Além disso, a pesquisa também abriria novas possibilidades de aproveitamento de recursos naturais renováveis, dos quais o Brasil apresenta significativa fartura.

## <span id="page-13-0"></span>1.2 CARACTERIZAÇÃO DO PROBLEMA

Entre a década de 1990 e os anos 2000 houve uma evolução das turbinas eólicas de uma potência avaliada de 50 kW e um diâmetro de rotor entre 10 m e 15 m, para uma potência de 5 MW com diâmetros de rotor até acima de 120 m (HANSEN, SøRENSEN, VOUTSINAS, SøRENSEN, & MADSEN, 2006). Dessa evolução surgem resultados expressivos, como a potência acumulada gerada globalmente por meio de turbinas eólicas – estimada em aproximadamente 590 GW em 2018 (Global Wind Energy Council, 2019).

Com a massa dessas pás e os carregamentos aerodinâmicos aplicados sobre elas aumentando consideravelmente, a consequência imediata é o aumento dos esforços sobre a estrutura e os componentes do gerador. A rigidez da própria pá também entra em questão e, dadas as suas grandes dimensões, pode ser um dos maiores fatores na composição do custo do gerador (BARLAS & VAN KUIK, 2007). Portanto, existe uma grande frente de pesquisa e desenvolvimento voltada para a modificação dos conceitos de geradores eólicos, buscando a viabilização da utilização de rotores menores que, ainda assim, gerem potências satisfatórias às demandas atuais.

Além disso, a antiga tecnologia de geração de energia elétrica nas turbinas eólicas se baseava em geradores por indução, para os quais a rotação constante do rotor é uma obrigatoriedade. Contudo, a evolução dessas turbinas fez com que hoje as mais comuns sejam de velocidade variável, o que implica na necessidade de novas soluções para a adequação do sinal obtido do gerador com requisitos de alimentação da rede (que incluem, entre outras variáveis, frequência, voltagem, potência, etc.). O mais usual é que as ferramentas eletrônicas sejam usadas em conjunto com algum outro sistema de controle voltado para a proteção ou otimização de operação da turbina, para que esta opere em um regime com um nível mínimo de flutuações e as perdas de potência ocasionadas pela conversão da energia elétrica sejam minimizadas (CHEN & GUERRERO, 2009).

Dessa forma, as pesquisas mais recentes mostram que a opção mais viável seria introduzir mecanismos de controle dinâmico de variáveis do rotor no desenvolvimento de novos conceitos para geradores eólicos (BERG, JOHNSON, & VAN DAM, 2008). Uma alternativa para obter esse controle é pela manipulação do ângulo de arfagem das pás, algo que pode ser implementado de forma ativa ou passiva.

#### 1.2.1 Controle do ângulo de arfagem

<span id="page-14-0"></span>Atualmente, a maioria das turbinas eólicas de grande porte (aquelas com potência nominal acima de 1 MW) utilizam um mecanismo de controle ativo do ângulo de arfagem, uma evolução sobre as turbinas sem nenhum tipo de controle na medida em que não somente garantem melhor regulagem da potência extraída, mas também permitem um projeto com menor coeficiente de segurança das pás – dado que reduzem a variação da carga aplicada sobre elas, reduzindo assim, entre outros, os esforços de fadiga – e tornam possível a utilização de sistemas de transmissão menores, por sujeitarem o rotor a picos de torque menores e menos frequentes.

Uma das abordagens mais comuns hoje em dia para a redução de esforços sobre o rotor é efetivada pelo controle ativo do ângulo de arfagem da pá (KÖRBER, 2014). Isto é, a pá é girada por meio de motores em torno do eixo pelo qual se conecta ao rotor [\(Figura 1\)](#page-15-1), o que leva a uma alteração radialmente uniforme do ângulo de arfagem da pá como um todo.

<span id="page-15-0"></span>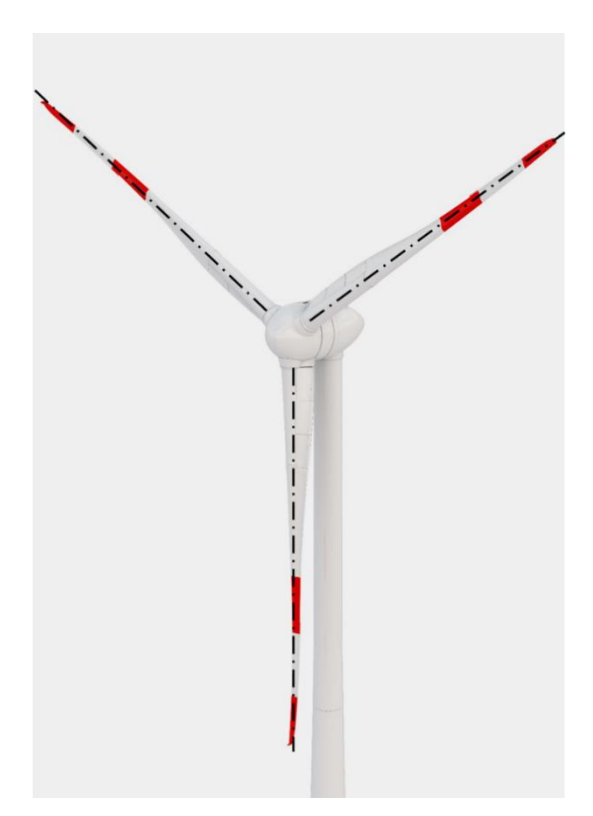

<span id="page-15-1"></span>**Figura 1. Eixos de rotação das pás em linha traço-ponto para controle do ângulo de arfagem.**

Fonte: Adaptado de (ENERCON, 2016)

Esse controle é realizado com base em algumas variáveis significativas para o bom funcionamento do gerador; as mais comuns sendo: rotação, torque do rotor, força sobre as pás, ou potência extraída. O controle deve, ainda, assegurar que o rotor está operando em um nível satisfatório de eficiência. As pás são, então, giradas de forma a garantir a integridade e um funcionamento em uma faixa determinada de eficiência (BERG, JOHNSON, & VAN DAM, 2008).

Tradicionalmente, as pás seriam todas giradas de um mesmo ângulo, por via de um sistema de controle bastante simples. Melhorias foram propostas para esse sistema, na forma de: rotação cíclica das pás, adicionando uma fase à rotação cíclica de cada pá em relação às outras, de forma a minimizar efeitos de localização das pás, o que poderia gerar um carregamento assimétrico do rotor; ou rotação individual das pás, algo que já está presente em muitos geradores modernos (KÖRBER, 2014), e que tem apresentado os melhores resultados dado o seu controle mais avançado, em que as variáveis são controladas para cada pá individualmente e cada uma apresenta um motor independente para sua rotação.

Limitações ligadas a esse tipo de controle são geralmente ligadas à inevitabilidade de se girar a pá como um todo – o que muitas vezes pode não ser ideal –, o tempo de ajuste ineficaz do sistema frente a variações muito bruscas de velocidade do vento, e, para o caso de rotação independente das pás, ao sobre-uso dos motores de rotação (BERG, JOHNSON, & VAN DAM, 2008).

1.2.2 Controle passivo do ângulo de arfagem

<span id="page-16-0"></span>Há duas décadas se estuda a possibilidade de aproveitar a deformação intrínseca às pás quando submetidas aos carregamentos aerodinâmicos durante a operação para obter geometrias reconfiguradas das pás (que, efetivamente, torcem em torno do eixo pelo qual se conectam ao rotor) de forma a replicar o tipo de controle obtido ativamente pela rotação das pás (VEERS, LOBITZ, & BIR, 1998).

Lobitz, et al (1998) mostra que há um grande potencial na aplicação dos conceitos de *aeroelastic tailoring* no projeto de turbinas eólicas. Para turbinas com velocidade variável, substituir o mecanismos de controle de arfagem por um efeito passivo dado pelo acoplamento de flexão-torção mostra-se como uma grande oportunidade de aprimoramento (VEERS, LOBITZ, & BIR, 1998)

Uma vez que os efeitos aero-elásticos são inevitáveis em turbinas de pás flexíveis (não rígidas), é desejável que sejam fabricadas de modo que o resultado dessa interação fluido-estrutura resulte em uma geometria que alivie o carregamento da estrutura. Esta forma de controle passivo baseia-se no aproveitamento do efeito de acoplamento de flexão-torção obtido em materiais compósitos com diferentes sequências de laminação, criando assim um material com características não isotrópicas (DEILMANN, 2009).

1.2.3 Faixa de operação aceitável para turbinas de pequeno porte

<span id="page-16-1"></span>As turbinas eólicas de pequeno porte (aquelas com potências nominais de até 100kW) atualmente são uma tecnologia estabelecida, porém necessitam de avanços tanto em seu desenvolvimento quanto para suas técnicas de fabricação, instalação e manutenção, a fim de reduzir os custos e torná-las um meio de geração mais rentável (INTERNATIONAL RENEWABLE ENERGY AGENCY, 2012). A eficiência desses geradores pode ser penalizada pela incoerência entre as condições de vento para as quais a turbina é projetada e as condições no sítio de instalação. Tal situação pode

ser causada simplesmente pela falta de *expertise* concentrada no país nesse campo. Além disso a faixa de operação aceitável da turbina, quando não há nenhum mecanismo de controle, torna-se bem limitada.

Para turbinas de pequeno porte, conceitos de controle ativo para otimização da extração de energia eólica são geralmente inaplicáveis, dado que a potência necessária para a ativação dos atuadores de controle representaria uma parcela inviavelmente grande em relação ao total gerado. Portanto o controle passivo tornase uma solução mais coerente para a ampliação da faixa de operação.

#### <span id="page-17-0"></span>1.3 OBJETIVOS

O objetivo deste trabalho é verificar a aplicação do conceito de *Aeroelastic Tayloring* em minigeradores buscando ampliar a faixa de operação na qual o rendimento é aceitável e não ofereça risco à integridade da turbina ou do gerador. Isso é feito através da utilização de material laminado projetado de tal forma que as propriedades de acoplamento flexão-torção sejam favoráveis ao rendimento da turbina quando em funcionamento.

Para avaliar este comportamento define-se como objetivo secundário a geração de um modelo de cálculo e simulação iterativo que permita a análise do comportamento estrutural de uma pá feita de material laminado e seu impacto no carregamento aerodinâmico e consequentemente no rendimento.

#### <span id="page-17-1"></span>1.4 JUSTIFICATIVA

Por meio do presente trabalho, deseja-se contribuir na expansão da pesquisa brasileira relacionada a energias renováveis, mais especificamente, ligada à geração de energia a partir de fontes eólicas com foco em aplicações de pequeno porte.

Em especial, visa-se ampliar a faixa de operação de minigeradores de modo a viabilizar a utilização do equipamento para geração local de energia de forma mais economicamente atrativa e favorecer a aplicabilidade de soluções externas à rede elétrica geral do país, particularmente importantes para o Brasil em relação ao acesso à energia elétrica em larga escala.

Foca-se no controle passivo de ângulo de arfagem como alternativa para otimização da extração e limitação dos esforços frente ao controle ativo. Isto se deve ao fato de a potência dedicada aos componentes necessários para o controle ativo compor, para geradores de pequeno porte como o estudado, uma parcela muito grande da potência extraída total, impactando de forma indesejável a eficiência global da geração.

Além disso, com a realização deste trabalho busca-se contribuir para o desenvolvimento de novas possibilidades comerciais e principalmente melhorar a viabilidade de projeto e a produção de minigeradores desenvolvidos com base em parâmetros locais e otimizados para utilização nas condições de vento do sítio de instalação.

# <span id="page-19-0"></span>**2 FUNDAMENTAÇÃO TEÓRICA**

## <span id="page-19-1"></span>2.1 BLADE ELEMENT MOMENTUM – THEORY (BEMT)

A teoria de momento do elemento de pá (*Blade Element Momentum – Theory*, BEMT) é uma formulação matemática que pode ser utilizada tanto para avaliar o desempenho do projeto de uma turbina eólica quanto para desenvolver uma geometria que atinja o desempenho específicado. Isto é feito atravéz do cálculo dos carregamentos aerodinâmicos sobre as pás e a potência extraída.

Essa teoria está entre a mais utilizados para este propósito por ser pouco custoso computacionalmente e, por consequência, bastante rápido para obtenção de resultados (HANSEN, SøRENSEN, VOUTSINAS, SøRENSEN, & MADSEN, 2006), além de fornecer dados confiáveis para condições de vento bem-comportadas. O método tem como parâmetros de entrada a geometria da pá (raio do rotor, envergadura das pás e distribuição radial de corda e ângulo de arfagem) e as condições do ar e do vento (propriedades termodinâmicas do ar e velocidade do vento).

O método é descrito detalhadamente em Burton et al. (2001). Os resultados são obtidos a partir dos seguintes pressupostos:

- P1. Cada elemento radial de pá é independente dos outros e não há influência entre elementos, à exceção da limitação de deslocamento na direção radial de um elemento em relação aos adjacentes;
- P2. Desconsidera-se a velocidade do vento na direção radial;
- P3. Assume-se que as condições de escoamento que definem as forças sobre a pá podem ser calculadas a partir apenas de características bidimensionais.

Estes pressupostos são plausíveis para a aplicação estudada, dado que as condições às quais o gerador proposto é sujeito são bem-comportadas e não extremas em relação principalmente à velocidade do vento.

O BEMT introduz o conceito do elemento radial do rotor, ilustrado na [Figura](#page-20-2)  [2,](#page-20-2) que assume a forma de um anel e sua projeção sobre as pás define o elemento de pá.

<span id="page-20-2"></span>**Figura 2. Elemento radial do rotor e definição das velocidades sobre o elemento da pá.**

<span id="page-20-0"></span>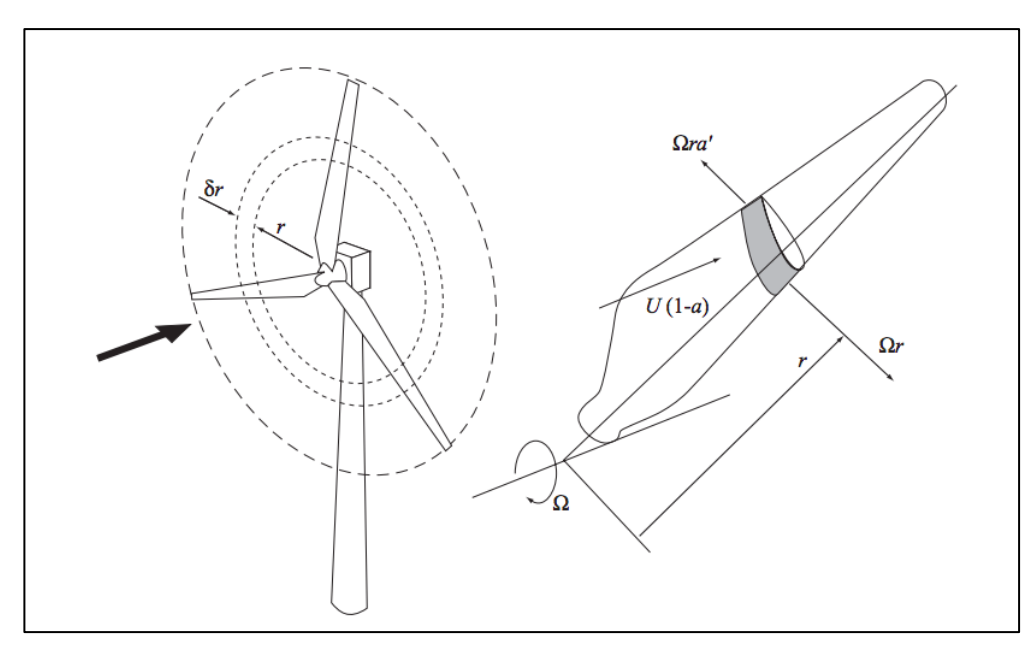

Fonte: (BURTON, SHARPE, JENKINS, & BOSSANYI, 2001), p. 60

<span id="page-20-3"></span>Sobre cada elemento de pá pode ser determinada a velocidade relativa do vento (W) ilustrada na [Figura 3,](#page-20-3) cujo módulo é obtido a partir da Eq. [\(1\)](#page-20-4) e cuja orientação em relação ao plano do rotor é obtida pela Eq. [\(2\).](#page-20-5)

## <span id="page-20-1"></span>**Figura 3. Velocidades axial, tangencial e relativa.**

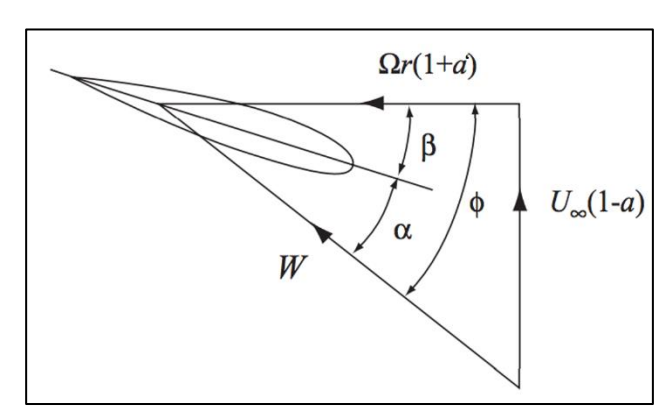

Fonte: (BURTON, SHARPE, JENKINS, & BOSSANYI, 2001), p. 61

$$
W = \sqrt{U_{\infty}^2 (1 - a)^2 + \Omega^2 r^2 (1 + a')^2}
$$
 (1)

<span id="page-20-5"></span><span id="page-20-4"></span>
$$
\phi = \text{sen}^{-1} \left( \frac{U_{\infty} (1 - a)}{W} \right) \tag{2}
$$

onde  $U_{\infty}$  é a velocidade de escoamento livre do ar,  $\Omega$  é a velocidade de rotação em rad/s,  $r$  é a posição radial do elemento de pá e  $a$  e  $a'$  são os fatores de indução axial e tangencial, respectivamente.

O fator de indução axial é diretamente proporcional à variação de momento da corrente de vento no sentido axial ao passar pelo plano do rotor. Já o fator de indução radial é diretamente proporcional ao momento rotacional gerado na corrente de vento. O efeito desses dois fatores em conjunto é a expansão do "túnel" de vento passando pelo rotor, devido à perda de velocidade axial e de pressão, e a formação de uma espiral de vento. Esse comportamento é ilustrado na [Figura 4.](#page-21-0)

**Figura 4. (a) Expansão e (b) espiral induzidas no túnel de vento ao passar pelo plano do rotor.**

<span id="page-21-0"></span>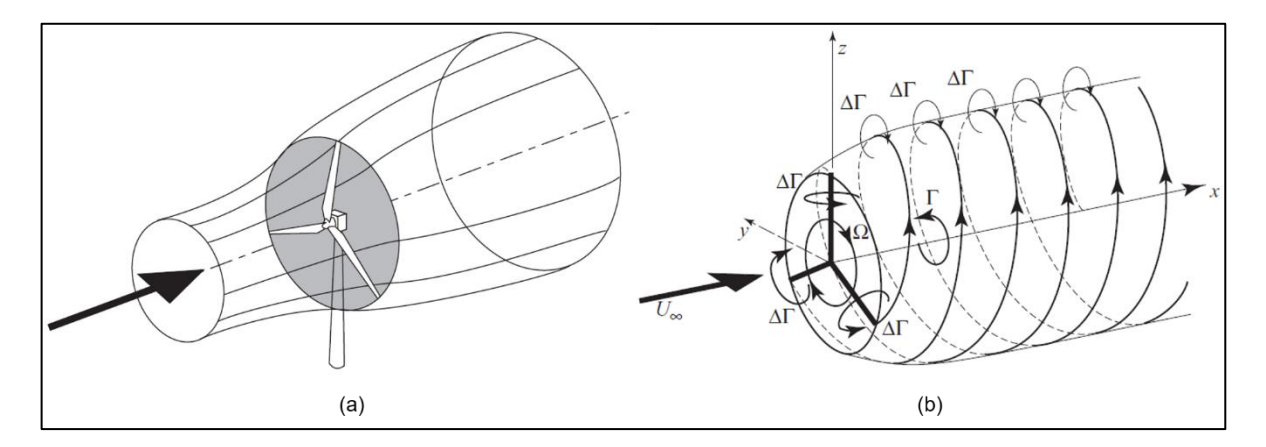

Fonte: (BURTON, SHARPE, JENKINS, & BOSSANYI, 2001)

O ângulo de ataque pode, então, ser determinado pela Eq. [\(3\).](#page-21-1)

<span id="page-21-1"></span>
$$
\alpha = \phi - \beta \tag{3}
$$

onde  $\beta$  é o ângulo de arfagem local da pá, medido em relação ao plano do rotor, como ilustrado na [Figura 3.](#page-20-3) O ângulo de ataque é necessário para a determinação dos coeficientes de sustentação ( $\mathcal{C}_l$ ) e de arrasto ( $\mathcal{C}_d$ ) do aerofólio do elemento de pá. Para o caso de um aerofólio comum, esses coeficientes são dependentes do perfil do aerofólio, do ângulo de ataque e do número de Reynolds, e os resultados são obtidos por meio de simulações aerodinâmicas, as quais não serão tratadas neste trabalho. Já para um perfil de pá sem espessura, é válida a teoria do aerofólio fino, discutida em detalhe em Anderson Jr. (1991), segundo a qual o coeficiente de arrasto é nulo e o coeficiente de sustentação é definido somente pela linha de corda do perfil e pelo ângulo de ataque, utilizando-se a Eq. [\(4\).](#page-21-2)

<span id="page-21-2"></span>
$$
C_l = 2\pi(\alpha - \alpha_{L0})\tag{4}
$$

onde  $\alpha_{L0}$  é um ângulo de correção para perfis não-simétricos definido na Eq. [\(5\).](#page-22-1)

<span id="page-22-1"></span><span id="page-22-0"></span>
$$
\alpha_{L0} = -\frac{1}{\pi} \int_0^{\pi} \frac{dz}{dx} (\cos \theta - 1) d\theta \tag{5}
$$

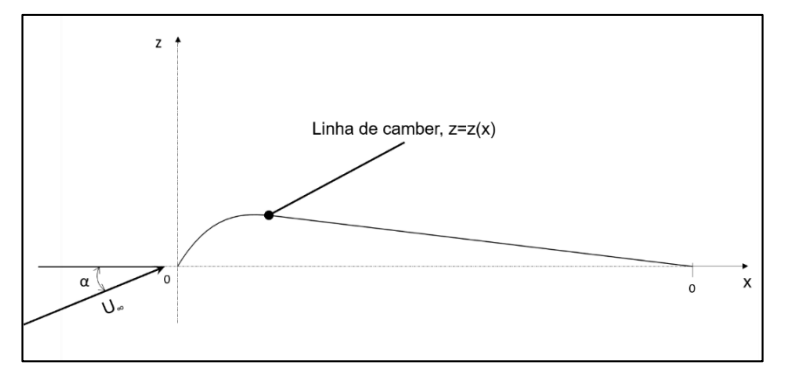

**Figura 5. Exemplo de linha de** *camber* **para o perfil NACA 230XX.**

Fonte: Adaptado de (ANDERSON JR, 1991), p. 267

No início dos anos 30 o Comitê Nacional para Aconselhamento sobre Aeronáutica (NACA), precursora da atual NASA, realizou uma série de experimentos testando perfils de aerfólios construídos de formas sistemáticas. Estes perfis são utilizados até os dias de hoje em muitas aplicações não apenas na indústria aeronáutica. A nomenclatura dos perfis foi feita de modo a trazer informações sobre suas características, sendo as séries principais as de quatro e cinco dígitos. (ANDERSON JR, 1991).

Um perfil de aerofólio tem suas caraterísticas geométricas construtivas definidas principalmente a partir de:

- Linha média (ou de *camber*);
- Comprimento da corda;
- Espessura máxima e sua posição ao longo da corda;
- Altura média máxima (ou *camber* máximo) e sua posição ao longo da corda;
- O raio do bordo de ataque.

Tais características são representadas na [Figura 6.](#page-23-2)

<span id="page-23-2"></span>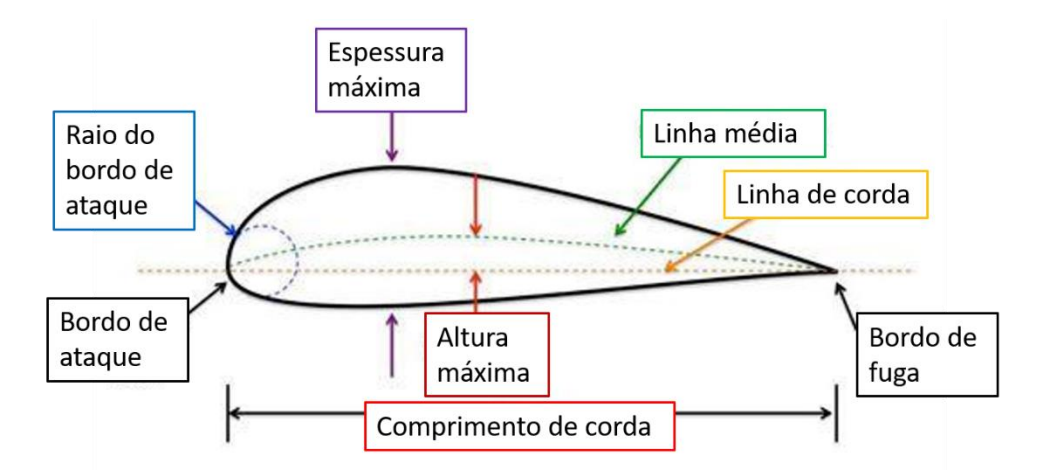

**Figura 6. Características geométricas e construtivas de um perfil de aerofólio.**

<span id="page-23-0"></span>Fonte: Adaptado de (ABDALLAH, 2015), p. 102

Os perfis de cinco dígitos da NACA têm sua linha de *camber* definida, basicamente, pelos segundo e terceiro dígitos, os quais definem um número que, quando dividido por 200, dão a posição de *camber* máximo (p) em relação à corda a partir do bordo de ataque. Por exemplo, nos perfis 230XX, p equivale a 0,15. Esse valor é, então, utilizado para definir as constantes m e k1, que são valores tabelados, conforme mostrado na [Tabela 3.](#page-23-1)

<span id="page-23-1"></span>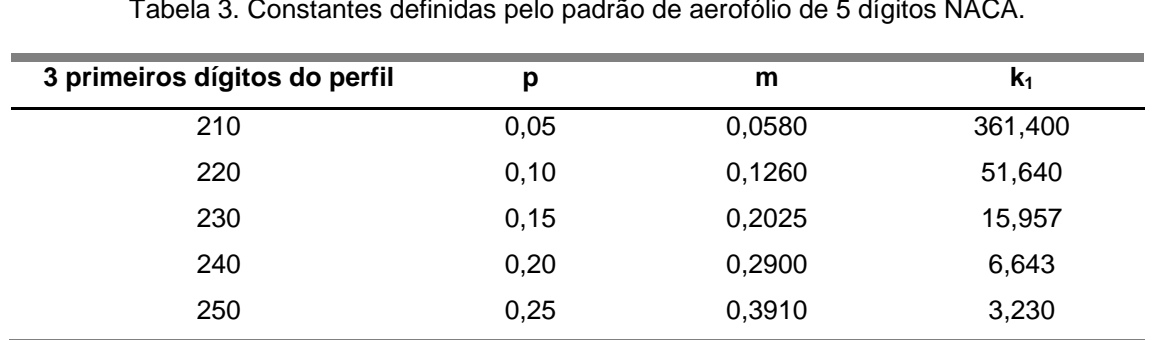

Tabela 3. Constantes definidas pelo padrão de aerofólio de 5 dígitos NACA.

Fonte: (MARZOCCA) Acesso em mar 2019 ,p.2

Assim, a linha de *camber* é definida pela Eq. [\(6\).](#page-23-3)

<span id="page-23-3"></span>
$$
z = \frac{k_1}{6} (x^3 - 3mx^2 + m^2(3 - m)x) \quad se \ 0 \le x < p
$$
\n
$$
z = \frac{k_1 m^3}{6} (1 - x) \qquad \qquad se \ p \le x \le 1
$$
\n
$$
(6)
$$

Com isso, definem-se as forças de sustentação (Eq. [\(7\)\)](#page-24-0) e de arrasto (Eq. [\(8\)\)](#page-24-1) no elemento.

<span id="page-24-0"></span>
$$
dL = \frac{1}{2}\rho W^2 cC_l dr \tag{7}
$$

<span id="page-24-2"></span><span id="page-24-1"></span>
$$
dD = \frac{1}{2}\rho W^2 c C_d dr \tag{8}
$$

onde  $\rho$  é a densidade do ar, e  $c$  e  $dr$  são a corda e o comprimento radial do elemento de pá, respectivamente.

A associação dessas forças decompostas no sentido axial resulta na força aplicada sobre o elemento do rotor, definida pela Eq. [\(9\).](#page-24-2)

$$
dL\cos\phi + dD\sin\phi = \frac{1}{2}\rho W^2 N c (C_l\cos\phi + C_d\sin\phi) dr
$$
 (9)

Sendo N o número de pás da turbina.

A taxa de variação de momento axial é dada por meio da Eq. [\(10\).](#page-24-3)

$$
\rho U_{\infty}(1-a)2\pi r dr 2aU_{\infty} = 4\pi \rho U_{\infty}^2 a(1-a) r dr \qquad (10)
$$

A diferença de pressão ocasionada pela passagem do ar pelo rotor introduz uma força adicional sobre o elemento do rotor, sendo expressa por [\(11\).](#page-24-4)

<span id="page-24-4"></span><span id="page-24-3"></span>
$$
\Delta p = \frac{1}{2} \rho (2a'\Omega r)^2 2\pi r dr \tag{11}
$$

Igualando as forças sobre o rotor e o ar passando por ele e simplificando, obtém-se [\(12\).](#page-24-5)

$$
\frac{W^2}{U_{\infty}^2} N \frac{c}{R} (C_l \cos \phi + C_d \sin \phi) = 8\pi (a(1-a) + (a'\lambda \mu)^2) \mu
$$
 (12)

onde  $\lambda$  é a relação de velocidade de ponta, uma grandeza importante para a definição da aplicação para a qual a turbina é adequada, sendo mais comuns valores entre 5 e 8 para turbinas eólicas de 3 pás. Esta é simplesmente a razão entre a velocidade da ponta da pá e a velocidade do vento, conforme Eq.  $(13)$ , e  $\mu$  é a razão entre a posição radial do elemento de pá e o raio externo da turbina,  $R$ , como exposto na Eq. [\(14\).](#page-24-7)

<span id="page-24-6"></span><span id="page-24-5"></span>
$$
\lambda = \frac{\Omega R}{U_{\infty}}\tag{13}
$$

<span id="page-24-7"></span>
$$
\mu = \frac{r}{R} \tag{14}
$$

O torque em relação ao eixo do rotor aplicado ao elemento do rotor devido às forças aerodinâmicas é dado por [\(15\).](#page-25-0)

$$
(dL\cos\phi + dD\sin\phi)r = \frac{1}{2}\rho W^2 N c (C_l\sin\phi - C_d\cos\phi) r dr \qquad (15)
$$

Já a taxa de variação do momento angular do ar ao passar pelo rotor é expressa por [\(16\).](#page-25-1)

$$
\rho U_{\infty}(1-a)\Omega r 2a'r 2\pi r dr = 4\pi \rho U_{\infty}\Omega r a'(1-a)r^2 dr \qquad (16)
$$

Igualando-se os dois momentos, das Eqs. [\(15\)](#page-25-0) e [\(16\),](#page-25-1) e simplificando, obtémse [\(17\).](#page-25-2)

$$
\frac{W^2}{U_{\infty}^2} N \frac{c}{R} (C_l \sin \phi - C_d \cos \phi) = 8\pi \lambda \mu^2 a'(1 - a)
$$
 (17)

Definem-se os coeficientes auxiliares  $C_x$  [\(18\)](#page-25-3) e  $C_y$  [\(19\).](#page-25-4)

<span id="page-25-3"></span><span id="page-25-2"></span><span id="page-25-1"></span><span id="page-25-0"></span>
$$
C_x = C_l \cos \phi + C_d \sin \phi \tag{18}
$$

<span id="page-25-4"></span>
$$
C_y = C_l \sin \phi - C_d \cos \phi \tag{19}
$$

Resolvendo-se [\(12\)](#page-24-5) e [\(17\)](#page-25-2) para os fatores de indução axial e tangencial ( $a$  e  $a'$ , respectivamente) é obtido um sistema de duas equações definido por [\(20\)](#page-25-5) e [\(21\).](#page-25-6)

$$
\frac{a}{1-a} = \frac{\sigma_r}{4 \operatorname{sen}^2 \phi} \left( C_x - \frac{\sigma_r}{4 \operatorname{sen}^2 \phi} C_y^2 \right) \tag{20}
$$

<span id="page-25-5"></span>
$$
\frac{a}{1+a'} = \frac{\sigma_r C_y}{4 \operatorname{sen} \phi \cos \phi} \tag{21}
$$

 $\sigma_r$  é definida como solidez de corda, sendo o total de corda efetiva de pá em um elemento do rotor dividido pelo comprimento da circunferência definida pelo elemento, como na Eq. [\(22\).](#page-25-7)

<span id="page-25-7"></span><span id="page-25-6"></span>
$$
\sigma_r = \frac{Nc}{2\pi r} \tag{22}
$$

A forma de aplicação do BEMT é iterativa, independente do objetivo estabelecido (projeto ou avaliação do desempenho). O processo iterativo para avaliação do desempenho de um projeto de turbina inclui os seguintes passos, considerando que já se tem posse dos dados de entrada do método (DA SILVA, 2012):

- 1. Estima-se, inicialmente, valores de  $a \neq a'$  para o elemento (existem fórmulas para obter valores iniciais mais próximos ao resultado final, mas usualmente utiliza-se  $a = a' = 0$ );
- 2. Calcula-se a velocidade relativa do escoamento e seu ângulo em relação ao plano do rotor;
- 3. Obtêm-se os coeficientes de sustentação e de arrasto;
- 4. Calculam-se as forças aerodinâmicas sobre o elemento;
- 5. Resolve-se o sistema definido pelas Eqs. [\(20\)](#page-25-5) e [\(21\)](#page-25-6) para obtenção de valores de  $a \in a'$  para a próxima iteração;
- 6. Repete-se os passos 2 a 5 até que se atinja o critério de parada assumido;
- 7. Repete-se os passos 1 a 6 para todos os elementos de pá.

Tendo posse dos valores finais dos fatores de indução e, consequentemente, das forças e dos torques sobre cada elemento de pá, em forma de vetores com o número de elementos radiais adotados subtraído de 1. Sendo  $T$  o vetor de elementos de torque e  $i$  um elemento qualquer, a potência desenvolvida pela turbina é definida pela Eq. [\(23\).](#page-26-1)

<span id="page-26-1"></span>
$$
P = \Omega \sum_{i} T_i \tag{23}
$$

A potência disponível pelo fluxo de ar através da seção circular pelo rotor é dada na Eq. [\(24\).](#page-26-2)

<span id="page-26-2"></span>
$$
P_{esc} = \frac{1}{2} \rho U_{\infty}^3 \pi R^2 \tag{24}
$$

Portanto, pode-se definir um coeficiente análogo aos de sustentação e arrasto, denominado de coeficiente de potência, sendo a razão entre a potência extraída e a potência disponível pelo escoamento de ar, como exposto em [\(25\).](#page-26-3)

<span id="page-26-3"></span>
$$
C_p = \frac{P}{P_{esc}}\tag{25}
$$

Tal coeficiente tem um limite teórico denominado limite de Betz, em homenagem ao físico e pioneiro da extração de energia eólica alemão Albert Betz, tendo sido definido pela teoria do momento como a fração 16/27, isto é, aproximadamente 0,593.

## <span id="page-26-0"></span>2.2 MATERIAIS COMPÓSITOS

Segundo Jones (1999) os materiais compósitos são a combinação de dois ou mais materiais em escala macroscópica de tal forma que resulte em um terceiro que quando bem projetado pode apresentar as melhores propriedades de cada componente ou ainda com propriedades únicas.

Para Kaw (2006) os componentes dos compósitos se dividem em uma fase de reforço que pode se apresentar como fibras ou partículas; e uma fase matriz geralmente contínua. Exemplos de materiais comumente utilizados são grafite/epoxy, Kevlar®/epóxi e boro/alumínio.

Os compósitos podem ser classificados em três categorias principais: reforçado com partículas, reforçado com fibras e estrutural. A diferença entre as classificações dos compósitos reforçados por partículas e por fibras está na razão de aspecto da fase dispersa. Já os compósitos estruturais são combinações de compósitos e materiais homogêneos (CALLISTER, 2012)

O vidro é a fibra mais comum em materiais compósitos com matriz polimérica. Suas principais vantagens são a alta resistência mecânica e química, baixo custo,-e boas propriedades isolantes. Por outro lado, a fibra de carbono é um material com alto módulo de elasticidade, alta resistência e boa relação peso/resistência (KAW, 2006).

Quanto ao material da matriz, a resina epóxi, apesar de possuir custo superior a outras matrizes poliméricas, é o mais popular compondo mais de dois terços dos CMP (materiais compósitos de matriz polimérica) utilizados em aplicações aeroespaciais. Isso se deve a alta resistência do material; a baixa viscosidade que contribuem no processo de laminação e previnem o desalinhamento das fibras; a baixa volatilidade durante a cura; e a disponibilidade comercial em mais de 20 especificações para atender propriedades específicas (KAW, 2006).

### <span id="page-27-0"></span>2.2.1 Materiais Laminados

Os compósitos laminados, segundo Almeida (2017), consistem em um empilhamento de lâminas com orientações definidas. Uma lâmina é uma camada de fibras unidirecionais ou tecida embebida em uma matriz. Cada lâmina possui um conjunto de eixos principais que seguem a direção longitudinal à fibra; a direção transversal à fibra no plano da lâmina; e a direção perpendicular ao plano da lâmina. Quando se fabrica um laminado, cada camada ou lâmina possui um ângulo de orientação que é formado pelo eixo x do sistema de coordenadas usado até a direção da fibra. A Figura 5 ilustra uma lâmina com suas direções principais [123] assim como o eixo coordenado [xyz] utilizado e o ângulo de laminação θ.

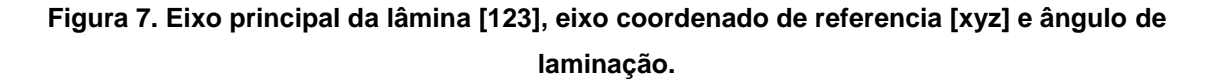

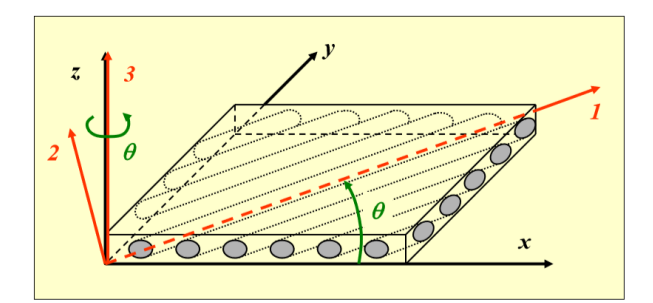

<span id="page-28-0"></span>Fonte: (ALMEIDA, 2017), p.6

Em geral um laminado é descrito pelas características de cada lâmina que o compõe: material, espessura e ângulo de laminação. Porém, quando se trata de laminados com o mesmo tipo de lâmina (material e espessura) pode-se descrevê-lo pelos ângulos de laminação ordenados da base do para o topo (*Bottom-up)* por exemplo: [90/+45/-45/0].

O estudo dos materiais compósitos laminados é comumente dividido em duas etapas: análise das lâminas e análise dos laminados. Na análise das lâminas são apresentadas as relações entre tensão e deformação, assim como a matriz de rigidez e suas transformações dadas pelo ângulo de laminação. Com essa transformação é possível calcular as propriedades do material como o módulo de elasticidade na direção desejada. A segunda etapa leva em conta a sequência de laminação e qual a influência de cada camada, sua orientação e espessura na matriz de rigidez equivalente do material laminado (REDDY, 2004).

<span id="page-28-1"></span>2.2.2 Comportamento de lâminas anisotrópicas

2.2.2.1 Lei de Hooke para materiais anisotrópicos

<span id="page-28-2"></span>Algumas considerações usadas no equacionamento das propriedades da lâmina são de que: a lâmina é um meio contínuo sem aberturas ou espaços vazios em seu interior e se comporta como um material elástico linear (REDDY, 2004).

A lei de Hooke generalizada para materiais anisotrópicos pode ser descrita na notação compacta como:

$$
\sigma_i = Q_{ij}\varepsilon_j, \quad i, j = 1, \dots, 6 \tag{26}
$$

onde  $\sigma_i$  representa as componentes de tensão,  $Q_{ij}$  a matriz de rigidez e $\varepsilon_j$  as componentes de deformação.

Das 36 componentes da matriz de rigidez é possível mostrar que devido à consideração do material ser elástico e à existência de uma função de densidade de energia potencial elástica de deformação, estas componentes se reduzem a 21. Para grande parte dos materiais, entretanto, observam-se planos de simetria das propriedades do material, o que reduz ainda mais o número de constantes independentes. Como alguns exemplos, para um material com um plano de simetria conhecido como monoclínico obtém-se 13 constantes independentes; se houverem dois planos de simetria ortogonais este número se reduz à nove e é denominado ortotrópico (JONES, 1999).

As lâminas reforçadas por fibras são exemplos de materiais ortotrópicos e sua aplicação sugere ainda a consideração do estado plano de tensões, uma vez que as lâminas apresentam uma resistência maior na direção das fibras. A resistência entre planos é garantida quase que exclusivamente pela matriz que envolve as fibras. Para um estado plano de tensões devido aos cancelamentos que ocorrem no equacionamento, a relação constitutiva reduz-se a uma matriz 3x3 com 4 constantes independentes.

$$
\begin{bmatrix} \sigma_1 \\ \sigma_2 \\ \tau_{12} \end{bmatrix} = \begin{bmatrix} Q_{11} & Q_{12} & 0 \\ Q_{12} & Q_{22} & 0 \\ 0 & 0 & Q_{66} \end{bmatrix} \begin{bmatrix} \varepsilon_1 \\ \varepsilon_2 \\ \gamma_{12} \end{bmatrix}
$$
 (27)

O inverso da matriz de rigidez *Q* é a matriz de flexibilidade *S* que pode ser escrita em termos das constantes de engenharia e obtém-se:

<span id="page-29-1"></span><span id="page-29-0"></span>
$$
\begin{bmatrix} \varepsilon_1 \\ \varepsilon_2 \\ \gamma_{12} \end{bmatrix} = [S] \begin{bmatrix} \sigma_1 \\ \sigma_2 \\ \tau_{12} \end{bmatrix}
$$
 (28)

$$
[S] = [Q]^{-1} = \begin{bmatrix} \frac{1}{E_1} & -\frac{\nu_{21}}{E_2} & 0\\ -\frac{\nu_{12}}{E_1} & \frac{1}{E_2} & 0\\ 0 & 0 & \frac{1}{G_{12}} \end{bmatrix} \tag{29}
$$

onde E1 e E2 representam os módulos de elasticidade nas direções principais 1 e 2, G<sub>12</sub> o módulo de elasticidade transversal e v<sub>12</sub> o coeficiente de Poisson. A partir dessa relação pode-se calcular também os coeficientes da matriz de rigidez Q para uma lâmina medidos no seu sistema principal.

#### 2.2.2.2 Matriz de rigidez rotacionada

<span id="page-30-0"></span>Devido à construção do laminado, cada lâmina tem uma orientação diferente em relação ao eixo principal do material, portanto, é necessário calcular a transformação de rotação em torno do eixo z. Invertendo a matriz de rotação obtémse a matriz [T]<sup>-1</sup>:

$$
[T]^{-1} = \begin{bmatrix} \cos^2 \theta & \sin^2 \theta & -2\sin \theta \cos \theta \\ \sin^2 \theta & \cos^2 \theta & 2\sin \theta \cos \theta \, 0 \\ \sin \theta \cos \theta \, 0 & -\sin \theta \cos \theta \, 0 & \cos^2 \theta - \sin^2 \theta \end{bmatrix}
$$
(30)

Assim a transformação de rotação do vetor de tensão medidas no eixo coordenado principal xy em função dos valores medidos em relação aos eixos locais da lâmina 1-2 (alinhados com a fibra) é dada por:

$$
\left[\sigma_{xy}\right] = [T]^{-1} \left[\sigma_{12}\right] \tag{31}
$$

Substituindo a equação [\(31\)](#page-30-1) na relação constitutiva [\(27\),](#page-29-0) e após algumas manipulações chega-se à seguinte relação:

<span id="page-30-2"></span><span id="page-30-1"></span>
$$
[\sigma] = [\bar{Q}][\varepsilon] \tag{32}
$$

$$
[\bar{Q}] = [T]^{-1} [Q][T]^{-T}
$$
\n(33)

Pela equação [\(32\)](#page-30-2) pode-se calcular a relação tensão-deformação a partir da matriz de rigidez transformada do material. As componentes dessa matriz são dados por:

$$
\overline{Q}_{11} = Q_{11} \cos^4 \theta + 2(Q_{12} + 2Q_{66}) \sin^2 \theta \cos^2 \theta + Q_{22} \sin^4 \theta \tag{34}
$$

$$
\overline{Q}_{12} = (Q_{11} + Q_{22} - 4Q_{66}) \operatorname{sen}^2 \theta \cos^2 \theta + Q_{12} (\operatorname{sen}^4 \theta + \cos^4 \theta) \tag{35}
$$

$$
\bar{Q}_{22} = Q_{11} \operatorname{sen}^4 \theta + 2(Q_{12} + 2Q_{66}) \operatorname{sen}^2 \theta \cos^2 \theta + Q_{22} \cos^4 \theta \tag{36}
$$

$$
Q_{16} = (Q_{11} - Q_{12} - 2Q_{66}) \operatorname{sen} \theta \cos^3 \theta - (Q_{12} - Q_{22} - 2Q_{66}) \operatorname{sen}^3 \theta \cos \theta \tag{37}
$$

$$
\bar{Q}_{26} = (Q_{11} - Q_{12} - 2Q_{66}) \operatorname{sen}^3 \theta \cos \theta - (Q_{12} - Q_{22} - 2Q_{66}) \operatorname{sen} \theta \cos^3 \theta \tag{38}
$$

$$
\bar{Q}_{66} = (Q_{11} + Q_{22} - 2Q_{12} - 2Q_{66})\sin^2\theta\cos^2\theta + Q_{66}(\sin^4\theta + \cos^4\theta)
$$
\n(39)

## 2.2.2.3 Propriedades de engenharia a partir das matrizes de rigidez transformadas – gráfico E x θ

<span id="page-31-0"></span>Da mesma forma, pode-se calcular os elementos da matriz de flexibilidade rotacionada e relacionar as propriedades de engenharia resultantes com a orientação da camada. Para isso calcula-se as componentes da matriz de flexibilidade [*S*] (Eq. [\(29\)\)](#page-29-1) com auxílio das variáveis intermediárias  $V_e$ ,  $V_g$ ,  $V_t$  e  $V_v$  (ALMEIDA, 2017):

$$
V_e = \frac{3 S_{11} + 3 S_{22} + 2 S_{12} + S_{66}}{8}
$$
\n(40)

$$
V_g = \frac{S_{11} + S_{22} - 2S_{12} + S_{66}}{8} \tag{41}
$$

$$
V_t = \frac{S_{11} - S_{22}}{2} \tag{42}
$$

$$
V_v = \frac{S_{11} + S_{22} - 2S_{12} - S_{66}}{8} \tag{43}
$$

$$
\bar{S}_{11} = V_e + V_t * \cos(2\theta) + V_v * \cos(4\theta)
$$
\n(44)

$$
\bar{S}_{22} = V_e - V_t * \cos(2\theta) + V_v * \cos(4\theta)
$$
\n(43)

$$
\bar{S}_{12} = V_e - 2V_g - V_v * \cos(4\theta)
$$
\n(46)

$$
\bar{S}_{12} = V_e - 2V_g - V_v * \cos(4\theta)
$$
 (47)

$$
\bar{S}_{66} = 4V_g - 4V_v * \cos(4\theta)
$$
\n(48)

Uma vez calculados os componentes da matriz de flexibilidade, pode-se calcular o módulo de elasticidade longitudinal  $(E_x)$ , transversal  $(E_y)$ , de cisalhamento  $(G_{xy})$  e de Poisson  $(v_{xy})$  a partir da solução das seguintes equações:

$$
\bar{S}_{11} = \frac{1}{E_x}, \quad \bar{S}_{22} = \frac{1}{E_y}, \quad \bar{S}_{12} = -\frac{\nu_{xy}}{E_x}, \quad \bar{S}_{66} = \frac{1}{G_{xy}}
$$
(49)

Com as equações [\(49\),](#page-31-2) é possível representar as propriedades de engenharia em função do ângulo de laminação para uma dada lâmina e avaliar o comportamento de cada tipo de lâmina. Na seção de resultados é apresentada esta análise para um material selecionado.

### <span id="page-31-1"></span>2.2.3 Teoria clássica da laminação

As hipóteses da teoria clássica da laminação, segundo Almeida (2017) são:

<span id="page-31-3"></span><span id="page-31-2"></span> $(15)$ 

- Cada Lâmina é quase homogênea e ortotrópica;
- O laminado é fino, ou seja, suas dimensões laterais são muito maiores do que a espessura;
- O laminado (e cada uma das suas camadas) está sujeito a tensões transversais nulas  $(\sigma_z=0)$ ;
- Todos os deslocamentos são pequenos comparados com a espessura do laminado;
- Os deslocamentos são contínuos em todos o laminado;
- Os deslocamentos no plano variam linearmente ao longo da espessura;
- As Relações tensão-deformação e deslocamentos-deformação são lineares;
- $\bullet$  A deformação normal  $\varepsilon$ z é negligenciável.

Considera-se que a deformação do laminado como um todo segue a deformação do plano médio e dessa forma tanto os deslocamentos quanto as rotações são função apenas de x e y. As deformações resultantes são compostas pela soma de dois componentes: a deformação do plano médio  $\{\varepsilon^p\}^0$  e a curvatura do plano médio  $\{\kappa\}$ , conforme a equação, já na forma matricial [\(50\):](#page-32-0)

<span id="page-32-1"></span><span id="page-32-0"></span>
$$
\{\varepsilon\} = \{\varepsilon^p\}^0 + z\{\kappa\} \tag{50}
$$

Pela Equação [\(50\)](#page-32-0) nota-se que como consequência das hipóteses consideradas a deformação varia linearmente ao longo da espessura. Para cada camada *j* com um dado ângulo de laminação, tem-se a seguinte relação tensãodeformação:

$$
\{\sigma^p\}^k = [\bar{Q}^p]_j \{\varepsilon^p\}^0 + z[\bar{Q}^p]_j \{\kappa\} \tag{51}
$$

Observa-se que dentro da camada a tensão varia linearmente, porém, como cada camada pode ter uma matriz de rigidez diferente pode haver descontinuidade na tensão. A Figura 8 ilustra este comportamento

<span id="page-33-2"></span>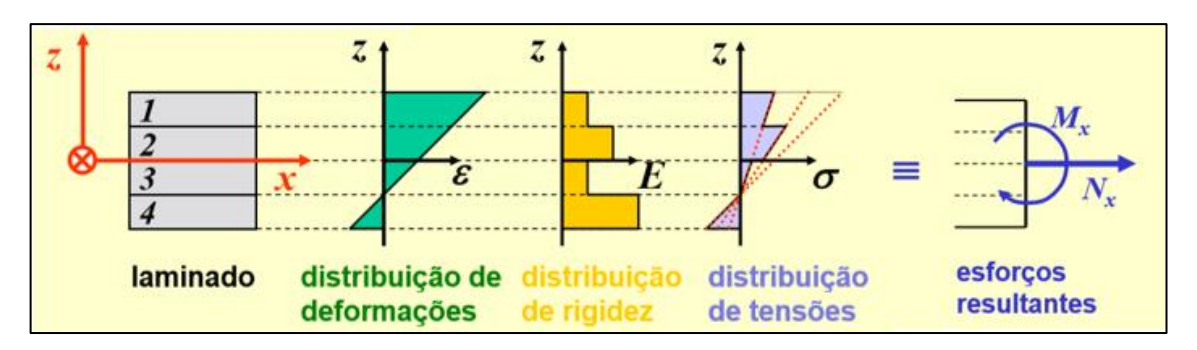

**Figura 8. Variação da deformação, rigidez e tensão com a espessura do laminado.**

<span id="page-33-1"></span><span id="page-33-0"></span>Fonte: Adaptado de Almeida (2017)

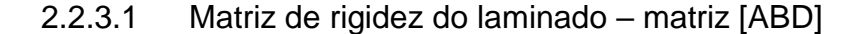

Para definir a relação entre os esforços e a deformação resultante a partir de uma matriz de rigidez equivalente para todo o material é preciso equacionar um esforço resultante no plano e um momento equivalentes à distribuição de tensão conforme última etapa da [Figura 8](#page-33-2) (ALMEIDA, 2017).

Obtém-se esta força e este momento pela integral da tensão ao longo da espessura e gera-se dois vetores [N] e [M] defidos por:

<span id="page-33-3"></span>
$$
[N(x,y)] = \int_{-\frac{t}{2}}^{\frac{t}{2}} [\sigma(x,y,z)]dz
$$
\n(52)

$$
[M(x,y)] = \int_{-\frac{t}{2}}^{\frac{t}{2}} z \left[\sigma(x,y,z)\right] dz \tag{53}
$$

onde t é a espessura do laminado.

Substituindo a equação [\(51\)](#page-32-1) nas equações [\(52\)](#page-33-3) e [\(53\)](#page-33-4), e notando que para efetuar a integral sob toda a espessura é preciso realizar um somatório para cada camada, resolve-se as integrais e obtém-se as seguintes relações:

<span id="page-33-6"></span><span id="page-33-5"></span><span id="page-33-4"></span> $\boldsymbol{\eta}$ 

$$
[N] = [A] \{ \varepsilon^p \}^0 + [B] \{ \kappa \} \tag{54}
$$

$$
[M] = [B]\{\varepsilon^p\}^0 + [D]\{\kappa\} \tag{55}
$$

$$
[A] = \sum_{j=1}^{n} t_j [\bar{Q}^p]_j \tag{56}
$$

$$
[B] = \sum_{j=1}^{n} t_j \bar{h}_j [\bar{Q}^p]_j \tag{57}
$$

<span id="page-34-1"></span>
$$
[D] = \frac{1}{3} \sum_{j=1}^{n} (h_j^3 - h_{j-1}^3) [\bar{Q}^p]_j
$$
 (58)

Nas equações [\(54\)](#page-33-5) a [\(58\)](#page-34-1)  $t_i$  é a espessura da camada *j*,  $h_k$  a coordenada z da camada *j*. Pode-se ainda reunir as duas equações de [M] e [N] para formar um único sistema linear de equações da forma:

<span id="page-34-2"></span>
$$
\begin{Bmatrix} \{N\} \\ \{M\} \end{Bmatrix} = \begin{bmatrix} [A] & [B] \\ [B] & [D] \end{bmatrix} \begin{Bmatrix} \{\varepsilon^p\}^0 \\ \{\kappa\} \end{Bmatrix}
$$
\n(59)

Assim como a Eq. [\(49\)](#page-31-2) utilizada como parâmetro de compração com o modelo computacional do material da lamina, para o laminado como um todo, a matriz *[ABD]*  da equação [\(59\)](#page-34-2) é também utilizada na verificação do *lay-up* escolhido. Os resultados destas equações para o material e *lay-ups* escolhidos são apresentados no capítulo 4.

### <span id="page-34-0"></span>2.3 TRABALHOS RECENTES

A utilização do acoplamento de flexão-torção em turbinas eólicas tem sido objeto de estudo de trabalhos como Lobitz, et al (1996) que demonstra inicialmente que este efeito poderia ser utilizado para aliviar os carregamentos trazendo melhores resultados. Trabalhos mais recentes como Fedorov e Berggreen (2014) investigam este potencial desenvolvendo um modelo de análise numérica e experimental para avaliar o efeito em vigas.

Borges e Fofano (2016) investiga a viabilidade do controle de arfagem em microgeradores, baseados no conceito de *aeroelastic tailoring.* Seu estudo é realizado com uma geometria simplificada de turbina e um carregamento de flexão dado por uma força concentrada na ponta. Entre os resultados encontrados nas análises destaca-se que: lâminas orientadas a 30 graus apresentam a maior torção; laminados antissimétricos possuem um desempenho pior para o acoplamento flexão-torção; os laminados com maior torção tendem a ser simétricos em combinações com orientações em torno de 30 e 90 graus. Utiliza-se estes resultados como ponto de partida para a seleção do material e lay-ups testados no presente trabalho.

Para a geometria toma-se como base a pá obtida a partir do projeto realizado em Wenzel (2007) que se alinha bem com a situação do rotor com diâmetro máximo de apenas pouco mais de 1,5 m, e uma potência teórica de extração de 613,49 W, qualificando-a como uma turbina de pequeno porte. Esta geometria foi obtida por um processo de otimização alcançando um coeficiente de potência de 0,56 e apresenta resultados bastante coerentes com a literatura. Além disso também são apresentados várias grandezas calculadas para cada elemento de pá, o que facilita a comparação dos resultados obtidos neste trabalho para sua validação. Há o fato, ainda, de que a geometria é definida por um perfil de aerofólio padrão da NACA (23018), para o qual há bastante disponibilidade de informação, incluindo coeficientes de sustentação e arrasto e a definição da linha de *camber*.

Outra referência utilizada para este trabalho é Condaxakis, Kougioumtzoglou e Papadakis (2016) que desenvolve um protótipo com diâmetro de rotor de 320 mm para testar a influência do efeito de acoplamento flexão-torção sobre a rotação do rotor e outras variáveis relevantes. Com esses resultados é possível definir um comportamento aproximado para a rotação, como função da velocidade de corrente livre do vento. A correlação utilizada é apresntada na seção seguinte.

## <span id="page-36-1"></span>**3 PROCEDIMENTOS METODOLÓGICOS**

A metodologia aplicada no presente estudo é composta de duas etapas principais: 1) criação e validação do modelo; 2) cálculo iterativo para diferentes configurações (velocidade de vento) e laminados. Em resumo, cria-se um modelo de análise composto pelo cálculo dos carregamentos e a simulação estrutural da turbina. Este modelo é verificado para ambos os aspectos da análise, estrutural e aerodinâmica. Uma vez que o modelo é criado e apresenta resultados verificáveis através de outras fontes já testadas, parte-se para a etapa iterativa do processo, onde são avaliados as diferentes configurações e laminados. Todas as etapas envolvidas estão detalhadas nesta sessão.

## <span id="page-36-2"></span>3.1 CRIAÇÃO DO MODELO 3D

Para a criação da geometria a partir dos resultados de Wenzel (2007), implementa-se um código Matlab que, com uma Tabela contendo informações de cada sessão da pá (aerofólio, corda –

[Figura](#page-36-3) **9** – e ângulo de arfagem nominal – [Figura 10\)](#page-37-2), gera um arquivo .txt com uma nuvem de pontos conforme [Figura 11.](#page-37-3)

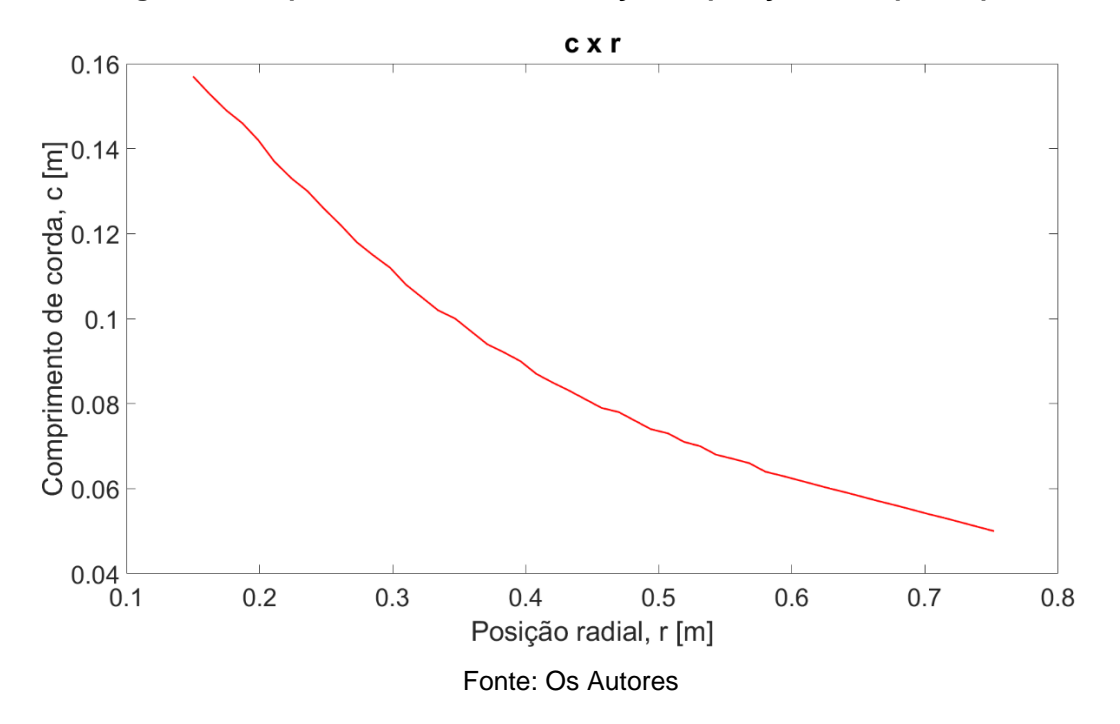

<span id="page-36-3"></span><span id="page-36-0"></span>**Figura 9. Comprimento de corda em função da posição radial para a pá estudada.**

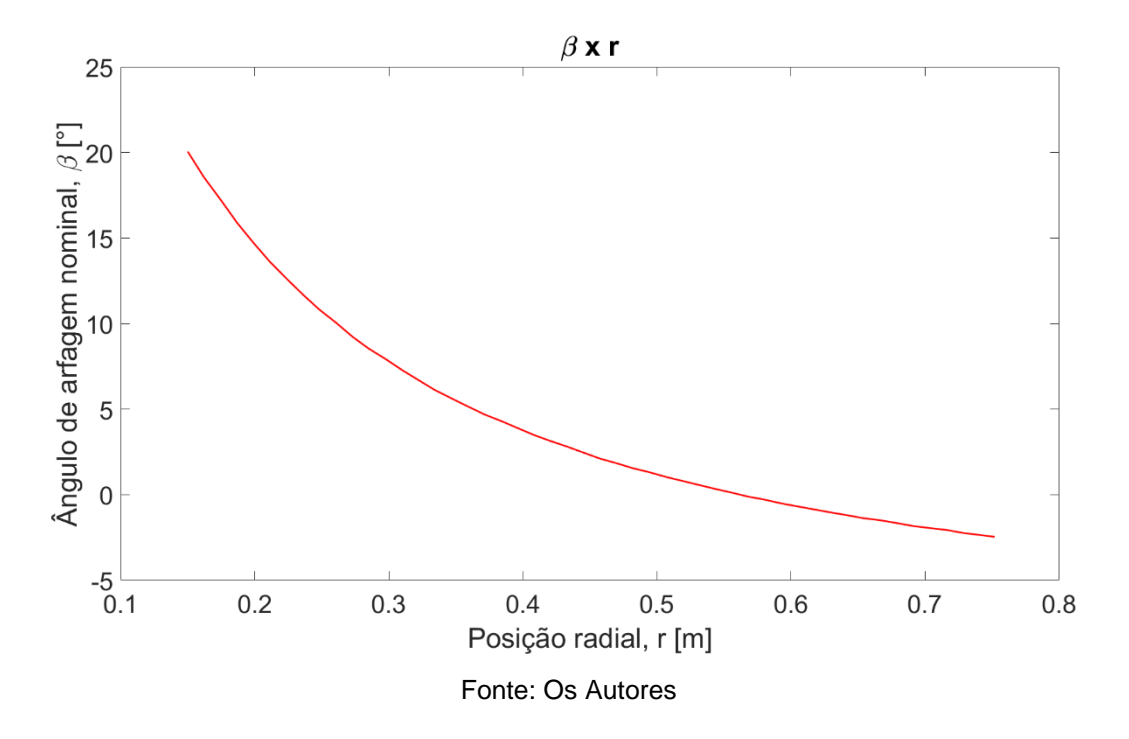

<span id="page-37-2"></span><span id="page-37-0"></span>**Figura 10. Ângulo de arfagem nominal em função da posição radial para a pá estudada.**

**Figura 11. Duas vistas da nuvem de pontos criada em Matlab.**

<span id="page-37-3"></span>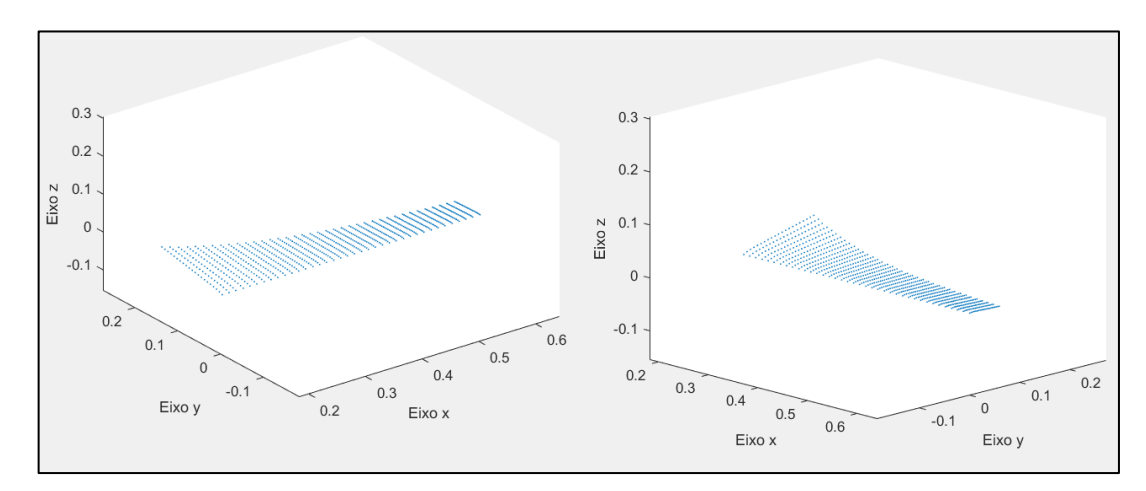

<span id="page-37-1"></span>Fonte: Os autores

Este arquivo é então carregado no *Solidworks* para geração do arquivo .stl da superfície da pá. Os eixos coordenados adotados na modelagem, que também são utilizados em todas as etapas do trabalho, estão de acordo com a [Figura 11](#page-37-3) com o eixo axial do rotor alinhado com o eixo z do modelo.

Após a geração do modelo 3D da geometria executa-se o primeiro módulo do Ansys: *Space Claim*, que permite a verificação de inconsistências no modelo, arestas problemáticas e superfícies mal definidas. Concluída esta etapa de verificação passase para discretização da superfície através da geração da malha.

## <span id="page-38-0"></span>3.2 GERAÇÃO DA MALHA E ESTUDO DE CONVERGÊNCIA DE MALHA

Inicialmente define-se uma malha com elementos de 10 mm (*Element Size*) para uma avaliação mais rápida do s*etup* da simulação. Posteriormente é realizado um estudo de convergência de malha para uma condição de vento padrão de 7,5 m/s, com o qual define-se o tamanho ideal para os elementos que garantem a convergência do modelo com o menor tempo computacional possível. Os resultados são apresentados na seção seguinte. A malha refinada após este processo é utilizada em todas as simulações seguintes.

## <span id="page-38-1"></span>3.3 CRIAÇÃO DO MATERIAL

Após a geração da malha executa-se o módulo ACP-Pre e define-se as propriedades do material laminado. As principais etapas na definição deste módulo são:

- 1. Definição do material a ser utilizado e suas propriedades: E1, E2, G12 e v12;
- 2. Definição da lâmina (*fabric)* através de seu material e espessura;
- 3. Criação do *layup* definido pela sequência de lâminas e suas orientações;
- 4. Definição da referência no modelo da direção normal (espessura) e axial (orientação).

O ACP possui ferramentas que permitem a verificação das propriedades do material resultante, utilizadas durante a geração do modelo. Na etapa 1 escolhe-se um material laminado padrão do *Ansys workbench* com propriedades próximas ao utilizado em Borges e Fofano (2016), listadas na [Tabela 4.](#page-39-2) Na etapa 2, gera-se uma visualização da variação dos módulos de elasticidade E1, E2, para cada orientação da lâmina. Na etapa 3 a Matriz de rigidez [ABD] resultante do material é apresentada.

O comportamento das propriedades do material com os ângulos de laminação é apresentado em um gráfico polar e são comparados com os resultados obtidos a partir da implementação das equações [\(40\)](#page-31-3) a [\(49\)](#page-31-2) e [\(56\)](#page-33-6) a [\(58\)](#page-34-1) em Matlab, assim como a matriz [ABD] obtida na etapa 3. Estas verificações são apresentadas na seção de resultados.

<span id="page-39-2"></span>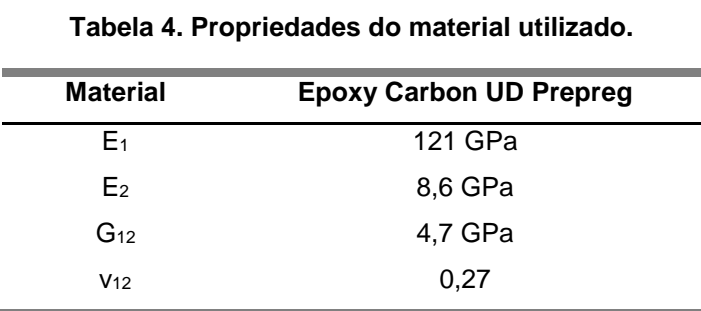

Fonte: Os Autores

#### <span id="page-39-1"></span><span id="page-39-0"></span>3.4 CALCULO DAS FORÇAS (BEMT)

Utiliza-se um código em Matlab para gerar os vetores de força de sustentação, torque, e fatores de indução axial e tangencial para cada elemento radial a partir das mesmas entradas do BEMT, e utilizando a geometria de pá estudada por Wenzel (2007). Com isso, o programa tem a capacidade de estimar as forças às quais cada pá está sujeita e o desempenho da turbina definido pelo seu coeficiente de potência e a potência extraída.

Para simular a resposta de rotação de um rotor com pás que apresentem acoplamento flexão-torção, considera-se um comportamento similar àquele obtido com um ajuste de função sobre os resultados de Condaxakis, Kougioumtzoglou e Papadakis (2016). Também assume-se que a rotação do rotor deve ser nula quando a velocidade do vento também for, e que a rotação para o ponto ótimo de velocidade do vento (10 m/s) deve coincidir com aquela obtida a partir da relação linear definida pela razão de velocidade de ponta (Eq[.\(13\)\)](#page-24-6).

Considera-se a hipótese de aerofólio fino, portanto com coeficiente de arrasto nulo e coeficiente de sustentação calculado pela Eq. [\(5\).](#page-22-1) Dada a espessura uniforme e bastante reduzida do aerofólio em comparação aos padrões da NACA. Assim, seguem-se os passos definidos no final da seção [2.1.](#page-19-1)

<span id="page-39-4"></span>Ao fim da execução, gera-se o vetor radial de pressão aplicada em cada elemento, dada pela Eq. [\(60\).](#page-39-3)

<span id="page-39-3"></span>
$$
P = \frac{dL}{cdr} \tag{60}
$$

#### 3.4.1 Validação do modelo matemático

<span id="page-40-1"></span>Submete-se a pá, segmentada em 50 elementos, à simulação do BEMT em Matlab para avaliar o coeficiente de potência e com isso permitir a comparação de resultados em relação a Wenzel (2007), sem considerar a hipótese de perfil fino a fim de existir base para comparação.

A precisão dos resultados considerados em comparação um ao outro deve ser vista à luz do fato de que não há informações detalhadas em relação aos coeficientes aerodinâmicos no trabalho de referência. Portanto admite-se uma variação maior desde que não haja um desvio percentual excessivo. Propõe-se, de todo modo, uma metodologia que deve ser capaz de gerar resultados mais próximos da realidade quanto possível.

Para tanto, é necessária a obtenção de uma base de dados de coeficiente de sustentação e de arrasto, que é obtida a partir de simulações no software *open-source* Qblade, desenvolvido pelo Instituto Hermann Föttinger da Universidade Técnica de Berlim (TU Berlin), que permite a definição de aerofólios (como ilustrado na

[Figura](#page-40-2) **12**) e sua simulação para a obtenção dos coeficientes aerodinâmicos.

<span id="page-40-2"></span><span id="page-40-0"></span>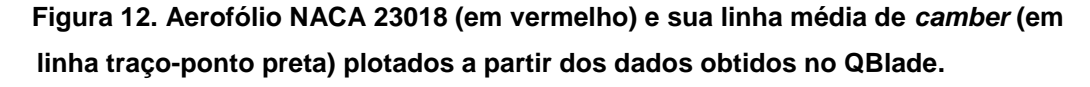

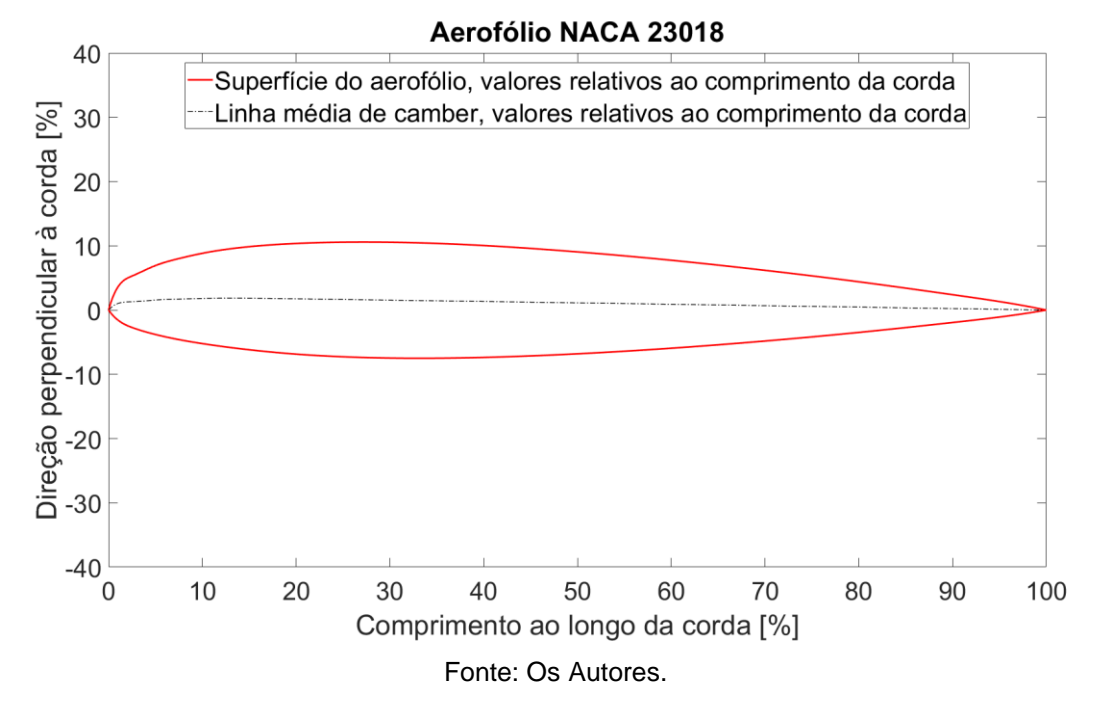

Os coeficientes aerodinâmicos são definidos com base em ângulo de ataque e número de Reynolds, portanto, opta-se por gerar uma base de dados com distribuições de coeficiente de sustentação e coeficiente de arrasto, em função do ângulo de ataque, para uma faixa de Reynolds determinada. As simulações são feitas para uma faixa de Reynolds entre 60000 e 200000, com um passo de 20000, com valores de ângulo de ataque entre 0° e 20°, com um passo de 0,1°. Exemplos dos resultados possíveis de serem obtidos com o QBlade são apresentadas na [Figura 13.](#page-41-1)

<span id="page-41-1"></span>**Figura 13. Distribuição dos coeficientes de sustentação e de arrasto para o aerofólio NACA 23018, com um número de Reynolds de 200000, em função do ângulo de ataque.**

<span id="page-41-0"></span>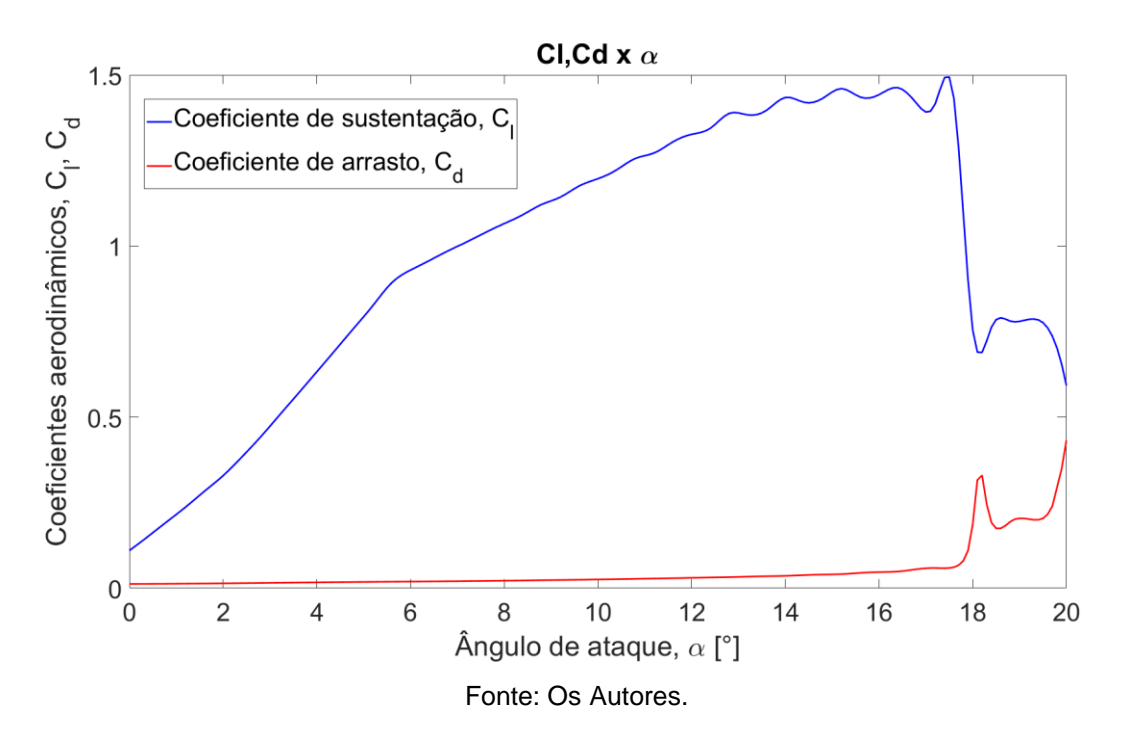

Obtém-se, portanto, uma matriz 8x201 com 8 diferentes números de Reynolds e 201 valores de ângulo de ataque. Assim, arredonda-se os resultados obtidos para essas grandezas para o valor mais próximo disponível na matriz e os coeficientes, então, obtidos.

Estes dados são utilizados somente para a etapa de validação do modelo matemático. Para este fim, servem como base para a obtenção iterativa dos coeficientes aerodinâmicos a partir do número de Reynolds e do ângulo de ataque durante a execução do módulo BEMT implementado em Matlab.

Foca-se no resultado obtido para coeficiente de potência como base para comparação. Assim, considera-se que os resultados obtidos com a formulação matemática proposta são válidos se os resultados calculados a partir do método mais similar possível em relação ao utilizado por Wenzel (2007) são apenas marginalmente diferentes dos obtidos no trabalho de referência, levando em conta as limitações inerentes à metodologia adotada para a reprodução desses resultados.

## <span id="page-42-1"></span>3.5 CONDIÇÕES DE CONTORNO DA SIMULAÇÃO

Após terem sido calculados os esforços a serem aplicados, conforme sessão anterior, define-se a simulação de elementos finitos juntamente com a malha e modelo de material também definidos anteriormente. As condições de contorno impostas na simulação estrutural (*Static Structural)* são: pressão distribuída por toda a superfície da pá – o módulo de fonte externa de dados (*External Data)* é utilizado para importar os dados calculados pelo BEMT; engaste na aresta interna pá. Ambas as condições de contorno são ilustradas na [Figura 14.](#page-42-3)

<span id="page-42-3"></span>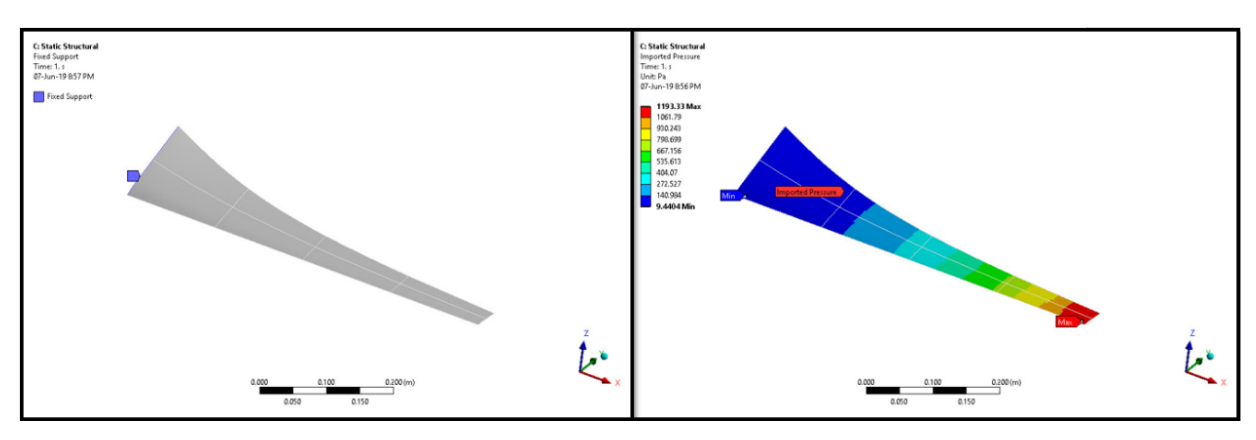

#### **Figura 14. Condições de contorno da simulação.**

<span id="page-42-0"></span>Fonte: Os autores

## <span id="page-42-2"></span>3.6 ITERAÇÃO DOS CÁLCULOS

O coeficiente de potência e a potência extraída são os parâmetros utilizados para se comparar o desempenho das pás de diferentes sequências de laminação, a fim de observar a influência de diferentes variáveis construtivas das pás dos geradores sobre os resultados.

Para a obtenção de tais parâmetros, aplica-se uma metodologia iterativa entre cálculo de desempenho de extração da turbina, e simulação estrutural da deformação das pás.

O primeiro passo consiste na estimativa do desempenho da turbina como sendo perfeitamente rígida e sem qualquer deformação em comparação à sua geometria nominal. Obtém-se com isso uma distribuição de carregamentos aerodinâmicos sobre a superfície da pá e que é utilizada como entrada para a simulação estrutural.

A distribuição de carregamentos é exportada do Matlab como um vetor das pressões relacionadas à posição radial de cada elemento de pá. Este é então importado no módulo estrutural do Ansys para a simulação, que possibilita a estimativa do comportamento de cada laminado proposto frente aos diferentes carregamentos no que tange a sua deformação e o deslocamento dos elementos.

Para avaliar os resultados de torção da seção a partir dos resultados de deslocamento da simulação estrutural são estabelecidos 8 pontos de controle distribuídos conforme [Figura 15](#page-43-1) e denominados pelo cruzamento das letras A e B com um dos números de 1 a 4.

<span id="page-43-1"></span>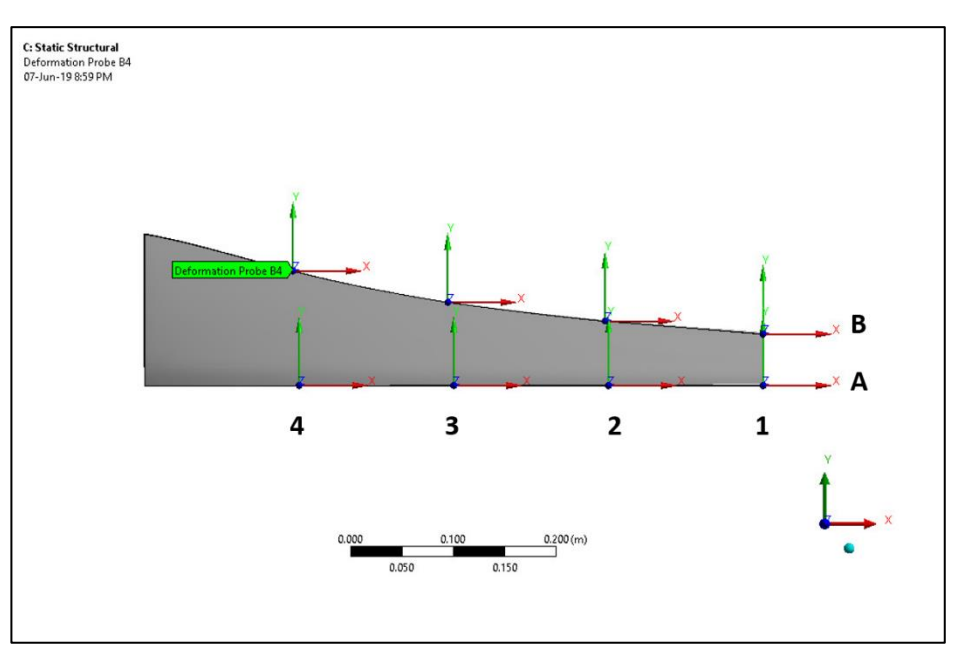

<span id="page-43-0"></span>**Figura 15. Pontos de Controle da superfície.**

A partir da posição (x,y,z) inicial de cada ponto A e B denotados com subíndice *'o'* e o deslocamento de cada um destes pontos denotados por *'u*' pode-se calcular os vetores AB para cada posição radial antes e depois da deformação e então medir o ângulo formado por estes dois vetores conforme equação [\(61\).](#page-44-1)

Fonte: Os autores

<span id="page-44-1"></span>
$$
\theta_x = \cos^{-1}(\hat{n}_{v_x}) - \cos^{-1}(\hat{n}_{v0_x})
$$
\n(61)

onde  $\hat{n}_{v_x}$  refere-se a componente x do vetor unitário com a direção de v e  $\hat{n}_{v0_x}$  a componente *x* do vetor unitário com direção de *vo.*

A [Figura 16](#page-44-2) ilustra a construção dos vetores utilizados para o cálculo da rotação da seção. A<sub>0</sub> e B<sub>0</sub> são as posições iniciais dos pontos de controle e 'u' os vetores de deslocamento.

## <span id="page-44-2"></span>**Figura 16. Representação dos vetores utilizados para medição da rotação da sessão da pá.**

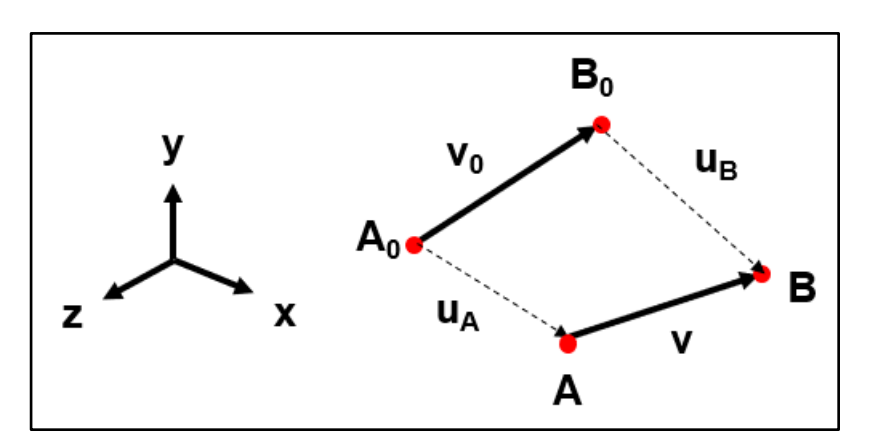

<span id="page-44-0"></span>Fonte: Os autores

Os resultados de torção são calculados no início da execução de uma nova iteração do módulo BEMT. Naturalmente o vetor de torção distribuída radialmente é da mesma dimensão dos vetores de deslocamento. Isto é, dado que somente 4 seções são analisadas com os pontos de controle, o vetor de torção consiste em um vetor 1x4 . Este é, então, interpolado entre seus limites utilizando uma aproximação do tipo spline - dando origem a um vetor 1x50, para que cada elemento de pá possa ser relacionado a uma torção específica. A interpolação do tipo spline é aceitável neste contexto, dado que as torções obtidas são, sem exceção, bem-comportadas e não apresentam gradientes excessivos.

Com os valores de torção distribuídos ao longo da pá, gera-se então uma nova geometria com a torção e deflexão aplicadas. Esta nova geometria é atualizada no módulo BEMT a partir da adição do vetor de torção ao vetor de ângulo nominal de arfagem.

A modificação da geometria define novos valores de ângulo de arfagem da pá, com variação radial, e também uma inclinação do eixo das pás em relação ao plano do rotor. Esta inclinação, para ser tomada em consideração com a utilização do BEMT, é definida como o ângulo entre a linha que conecta a raiz e a ponta da pá após a aplicação da deflexão causada pela carga aerodinâmica (geralmente denominado de *tilt*), conforme exposto na [Figura 17,](#page-45-0) na qual *γ* é o ângulo em questão, e *U∞nom* é a velocidade do vento efetivamente considerada para o cálculo.

<span id="page-45-0"></span>**Figura 17. (a) Turbina sem a aplicação do vento, com as pás sobre o plano do rotor. (b) Turbina com a aplicação do vento, evidenciando a deflexão das pás e a definição do ângulo** 

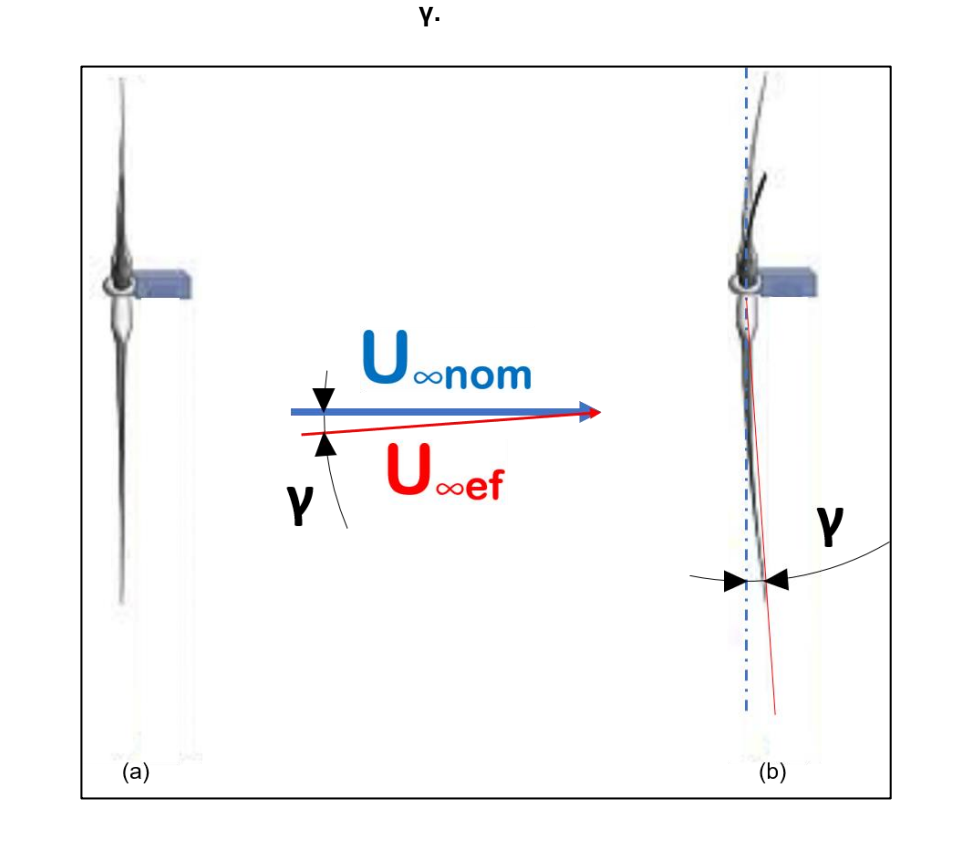

Fonte: Adaptado de MOMENI, F., et al.

Com isso, a projeção da velocidade de corrente livre do vento (*U∞nom*) em uma direção perpendicular a essa linha é considerada aquela que efetivamente gera torque sobre os diferentes elementos de pá, independentemente da sua posição radial. Esta é indicada na [Figura 15](#page-43-1) como *U∞ef.*

Com essas novas entradas, o desempenho da turbina é recalculado por meio do processo iterativo inerente ao BEMT, resultando em novos valores de coeficiente de potência, potência, e distribuição de carregamentos.

O novo carregamento é adicionado ao módulo de simulação estática como próximo passo de simulação e o processo repete-se até que os esforços e deslocamentos resultantes atinjam uma posição de equilíbrio. Esta condição é medida pela variação de cada componente da distribuição de pressão ao longo da pá de uma iteração a outra ser inferior a 1%. Isto é, sendo *p* a pressão aplicada sobre um elemento de pá, "*m*" a identificação deste elemento de 1 a 50 e *"n*" o número da iteração, a condição de parada pode ser descrita pela Eq. [\(62\).](#page-46-2)

<span id="page-46-2"></span><span id="page-46-0"></span>
$$
\frac{p_{m,n} - p_{m,n-1}}{p_{m,n-1}} \le 0.01 \,\forall \, m \tag{62}
$$

Um fluxograma do modelo de iteração é apresentado na [Figura 18.](#page-46-3) O quadro cinza mais claro contém os passos desenvolvidos no processo iterativo, e o que está fora deste quadro maior representa suas entradas e saídas.

<span id="page-46-3"></span>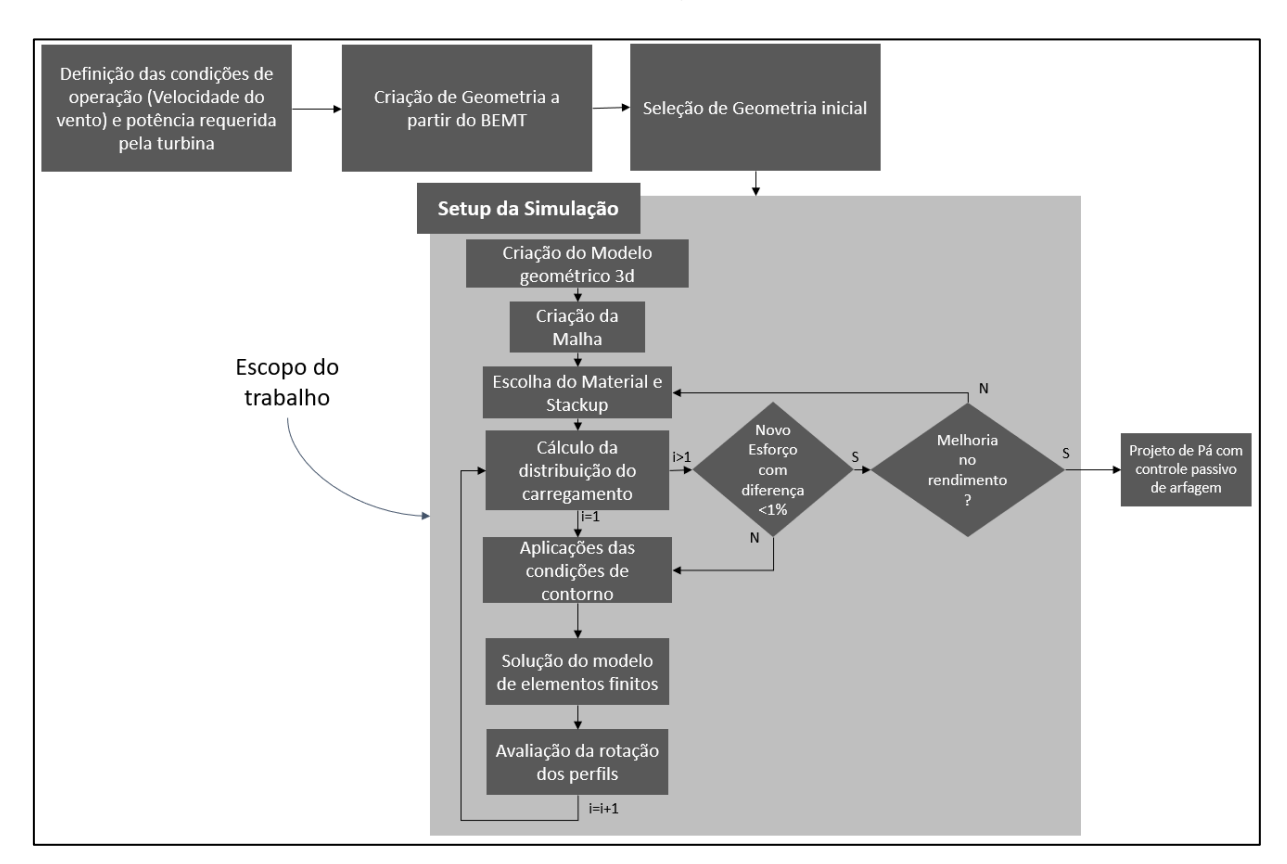

## **Figura 18. Fluxograma da solução e processo iterativo**

Fonte: Os Autores

## <span id="page-46-1"></span>3.7 LAMINADOS PROPOSTOS

Para identificar o efeito da variável "sequência de laminação", avalia-se diferentes laminados de 7 camadas, com espessura total de 4 mm:

• Um considerado "quasi-isotrópico" (0/90/0/90/0/90/0 Bottom-up), doravante referenciado simplesmente como "laminado quasi-isotrópico";

- O laminado proposto 1 (-60/0/-60/90/30/0/30 Top-down), doravante referenciado simplesmente como "laminado 1";
- O laminado proposto 2 (-30/0/-60/0/60/0/30 Bottom-up), doravante referenciado simplesmente como "laminado 2".

O laminado quasi-isotrópico é assim classificado por se aproximar do comportamento de um material efetivamente isotrópico, dado que a disposição de suas camadas é feita de forma a não apresentar qualquer tendência relacionada a uma orientação específica.

Os três laminados estudados são propostos de forma a viabilizar o estudo do potencial de melhoria do coeficiente de potência e a faixa de operação ótima do gerador modificando apenas a variável de interesse (sequência de laminação).

Para isso, estimam-se e comparam-se o coeficiente de potência e a potência extraída com os diferentes laminados para uma faixa de velocidades de corrente livre do vento entre 5 m/s e 19 m/s.

Além disso, avalia-se também o desempenho de uma pá teórica perfeitamente rígida - isto é, sem nenhuma torção ou deflexão - para servir como base de comparação. Isto possibilita, também, a observação e a estimativa da torção ocasionada puramente pela construção geométrica da pá.

Ou seja, com isso é possível isolar as diferentes origens de torção, que inevitavelmente se fazem presentes para todos os laminados:

- A geometria da pá
	- o Esta característica é idêntica para todas as diferentes pás, porém pode ser isolada em se tratando somente da comparação entre os resultados obtidos para o laminado quasi-isotrópico e para a pá perfeitamente rígida.
- A sequência de laminação
	- o Sendo diferente para os 3 laminados estudados, a influência desta característica pode ser observada pela comparação entre os resultados obtidos para cada um deles.

## <span id="page-48-0"></span>**4 RESULTADOS**

## <span id="page-48-1"></span>4.1 VALIDAÇÃO DO MODELO MATEMÁTICO (BEMT)

Conforme o procedimento descrito na seção [0,](#page-39-4) é possível avaliar o resultado estimado para o coeficiente de potência com as mesmas condições para a qual a pá proposta em Wenzel (2007) é projetada e utiliza-se a base de dados de coeficientes de arrasto e sustentação criada no Qblade. Com isso, obtém-se um coeficiente de potência de 0,5375, comparável àquele obtido no trabalho de referência, de 0,56, com uma diferença de pouco mais de 4%. Considera-se, portanto, válido o modelo matemático adotado na programação em Matlab e substitui-se os cálculos dos coeficientes de arrasto e sustentação da base de dados para aqueles obtidos a partir da teoria de aerofólio fino conforme descrito na seção [2.1.](#page-19-1)

#### <span id="page-48-2"></span>4.2 ESTIMATIVA DE DESEMPENHO COM AEROFÓLIO FINO

Com a metodologia utilizada para o cálculo do coeficiente de sustentação e a anulação do coeficiente de arrasto, de acordo com a hipótese de aerofólio fino, observa-se uma modificação do ponto ótimo de operação em relação ao trabalho de referência.

A relação de velocidade de ponta se desloca do valor original 5 para 7,75, no qual obtém-se um coeficiente de potência de 0,5028, como mostra a [Figura 19.](#page-49-2)

Esta é, portanto, a relação de velocidade de ponta utilizada para obtenção dos posteriores resultados. Um efeito tal como esse é esperado, considerando a diferença significativa dos coeficientes de sustentação e de arrasto entre o aerofólio fino estudado e um aerofólio de perfil espesso como o NACA 23018. A teoria de perfil fino não leva em conta os efeitos de circulação que estão presentes no escoamento em torno de perfil espesso, e geralmente apresenta coeficientes de sustentação menores.

Essa etapa intermediária anterior ao cálculo do desempenho da turbina com as diferentes pás se faz relevante para que a relação de velocidade de ponta efetiva ligada à nova geometria seja determinada e utilizada para o cálculo da rotação do rotor a partir das velocidades do vento.

<span id="page-49-0"></span>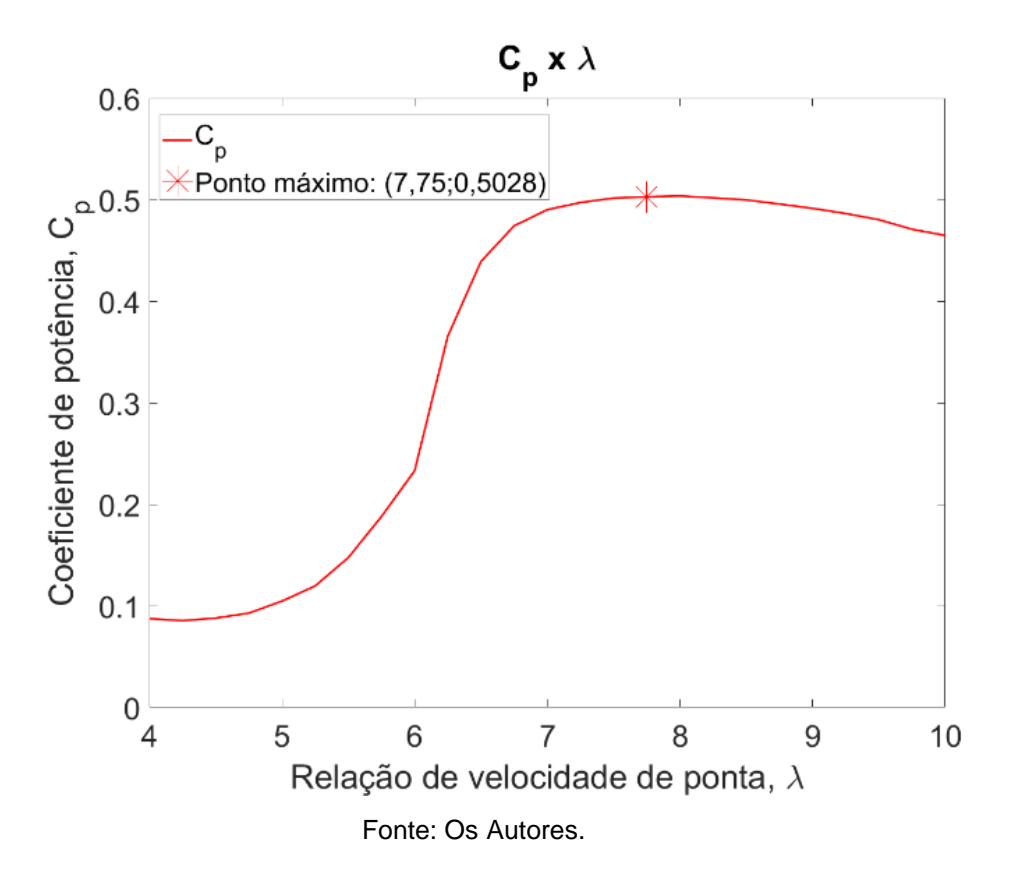

<span id="page-49-2"></span>**Figura 19. Coeficiente de potência em função da relação de velocidade de ponta para aerofólio fino 230XX.**

## <span id="page-49-1"></span>4.3 RELAÇÃO ENTRE ROTAÇÃO DO ROTOR E VELOCIDADE DO VENTO

O comportamento da rotação do rotor como função da velocidade de corrente livre do vento obtido por Condaxakis, Kougioumtzoglou e Papadakis (2016) é bastante similar às do presente trabalho para todas as condições estudadas.

Toma-se os resultados de uma dessas condições e faz-se o ajuste de uma função sobre os dados. Esta função é baseada na hipótese de que a rotação é aproximadamente proporcional à raiz quadrada da velocidade do vento. O resultado desse ajuste é mostrado na [Figura 20.](#page-50-1)

<span id="page-50-1"></span>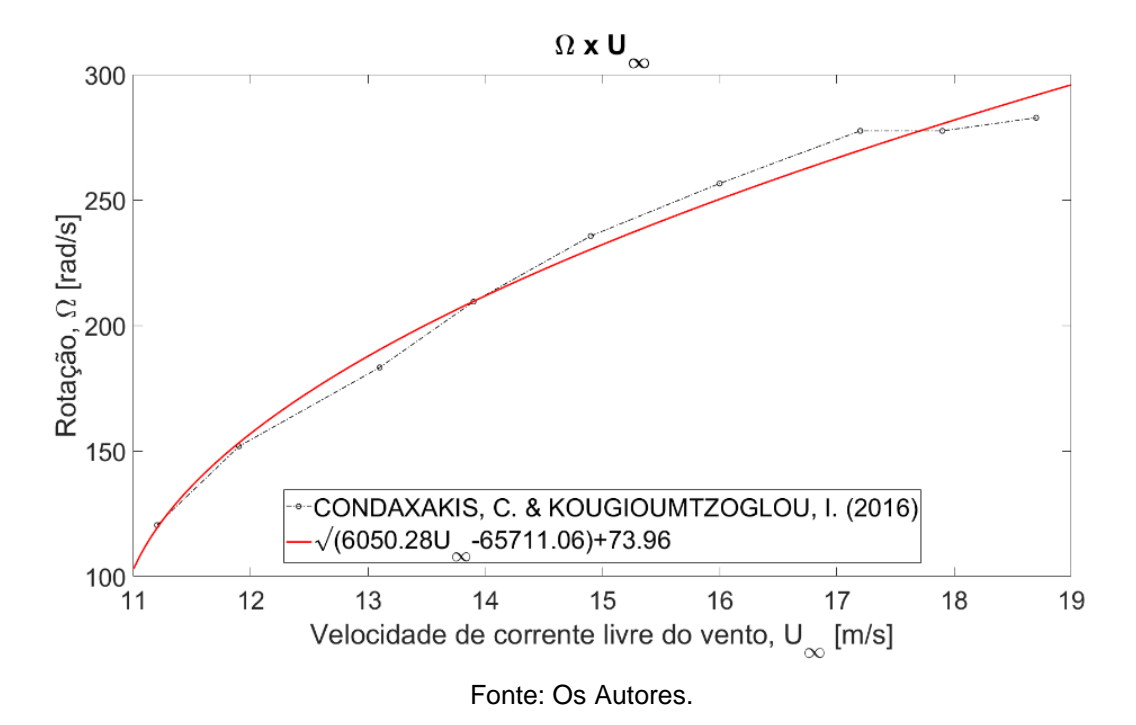

<span id="page-50-0"></span>**Figura 20. Ajuste de função proposta para a rotação em relação à velocidade do vento.**

Julga-se razoável a hipótese inicialmente assumida sobre a relação entre a rotação do rotor e a velocidade de corrente livre do vento. Com isso, propõe-se a função utilizada para as simulações aerodinâmicas. A [Figura 21](#page-51-2) expõe a comparação entre a função linear definida pela relação de velocidade de ponta (*λ*) (Eq. [\(13\)\)](#page-24-6) e aquela proposta a partir da proporcionalidade com a raiz quadrada da velocidade do vento.

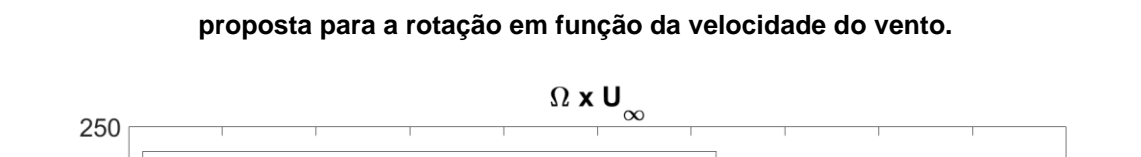

<span id="page-51-2"></span>**Figura 21. Comparação entre a função linear definida pela relação de velocidade de ponta e a** 

<span id="page-51-0"></span>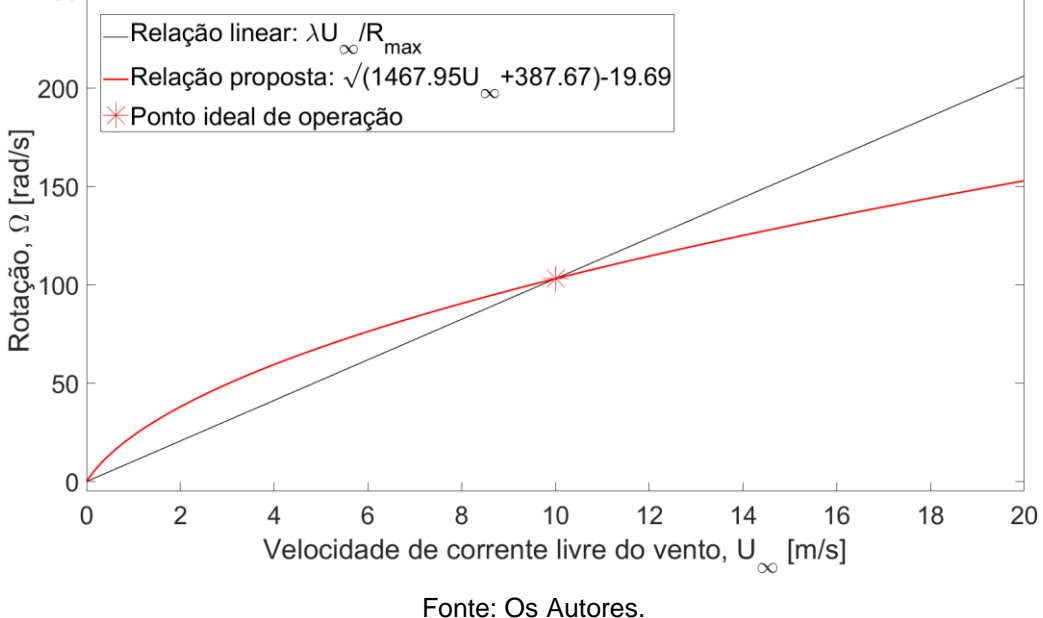

A função proposta é utilizada para o cálculo iterativo da rotação do rotor a partir da velocidade do vento. Isso é necessário pois o rotor proposto não trabalha com controle ativo de arfagem e apresenta, portanto, rotação variável.

A obtenção dessa função com maior confiabilidade não é trivial, e geralmente requer a construção de um protótipo e a avaliação empírica de diversos pontos de operação para que se possa determinar uma função que efetivamente descreva o comportamento. Desta forma, a função proposta é apenas uma representação do comportamento esperado de um rotor com pás que se aproveitam de flexão-torção. Uma que vez que os resultados obtidos são avaliados comparativamente entre si, assume-se que este comportamento seja suficientemente representativo.

## <span id="page-51-1"></span>4.4 ANÁLISE DE CONVERGÊNCIA DE MALHA

Durante o início da simulação observa-se que os deslocamentos encontrados atingem valores máximos acima dos esperados (1 a 2% do comprimento total da pá) e o próprio *solver* do *Ansys* alerta que uma análise não linear para grandes deslocamentos é recomendável. Dessa forma, atendendo à recomendação, ativa-se a opção de análise não linear para avaliar de forma mais criteriosa esses grandes

<span id="page-52-2"></span>deslocamentos. Os resultados do estudo de convergência de malha são apresentados na [Figura 22.](#page-52-2)

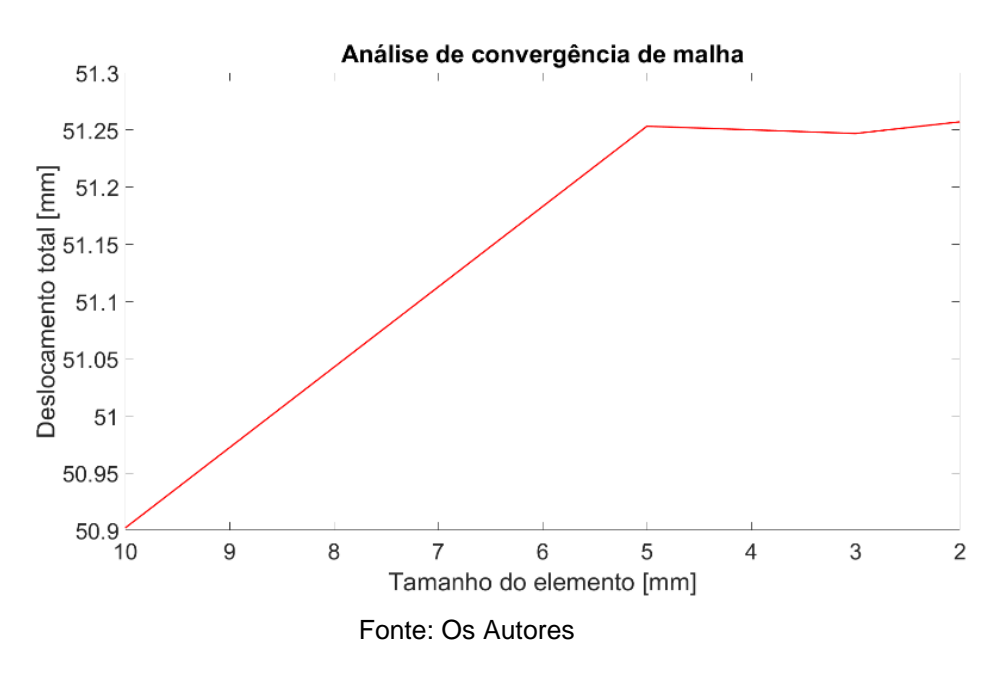

<span id="page-52-0"></span>**Figura 22. Análise de Convergência de Malha.**

Neste estudo a variável 'tamanho do elemento' é utilizada como parâmetro de convergência. Variou-se este valor a partir de 10 mm até 2 mm. A variável avaliada como parâmetro de qualidade da malha é o deslocamento total máximo do elemento A1.

Não é possível diminuir ainda mais o tamanho do elemento, pois o modelo excede as limitações das licenças acadêmica e estudantil utilizadas (computadores pessoais e laboratórios). Porém os resultados mostram que o refino da malha de 5 a 2 mm não apresenta variação superior a 0,2%. Assim é estabelecido 5 mm como tamanho padrão do elemento para reduzir tempo computacional das simulações.

## <span id="page-52-1"></span>4.5 PROPRIEDADES DO MATERIAL E DO LAMINADO

Para o material selecionado [\(Tabela 4\)](#page-39-2) compara-se os resultados obtidos através do ACP do *Ansys* e pelo algoritmo em Matlab, conforme equações [\(40\)](#page-31-3) a [\(49\).](#page-31-2) Avaliam-se as propriedades do material  $(E_{x}, E_{y})$  em função do ângulo de laminação da lâmina. Os resultados são apresentados na [Figura 23.](#page-53-2)

<span id="page-53-2"></span>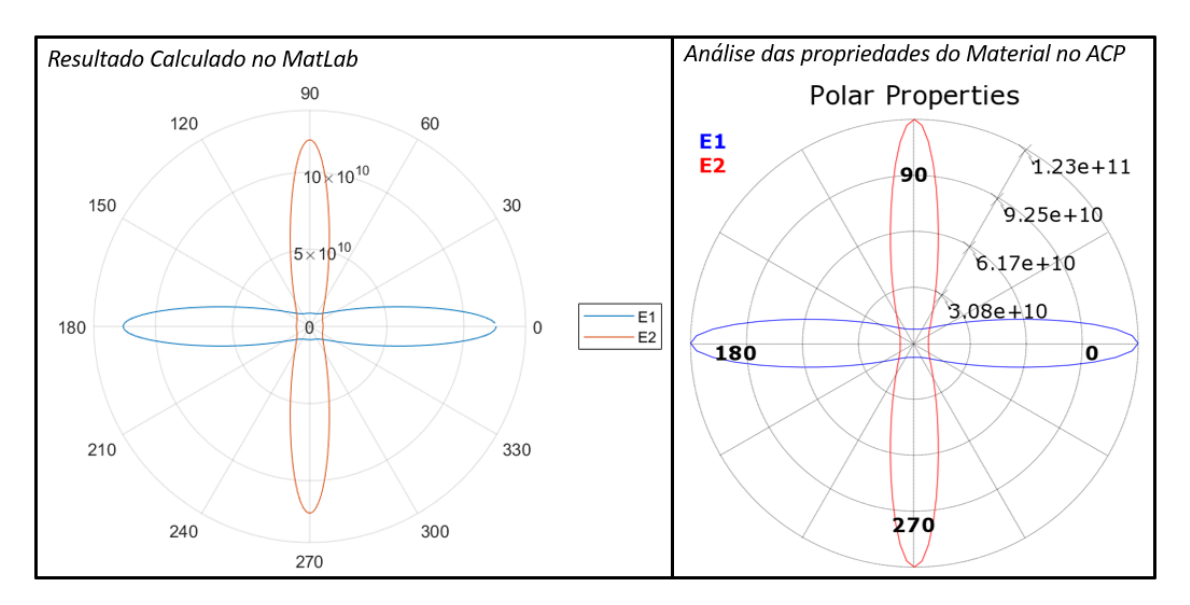

**Figura 23. Propriedades do Material em função da orientação da camada**

<span id="page-53-0"></span>Fonte: Os Autores

Percebe-se a congruência dos resultados obtidos por ambos os caminhos (Matlab e ACP). Os resultados para a matriz ABD dos *lay up*s também são comparados e apresentam variação percentual inferior a 4 × 10−6 %. A partir da equivalência dos resultados obtidos por ambos os métodos de cálculo, julga-se adequado o modelo do material do ACP para simulação, conforme a teoria clássica da laminação apresentada.

## <span id="page-53-1"></span>4.6 CONVERGÊNCIA DO MODELO

De forma geral, não é necessário um número elevado de iterações até que o resultado convirja de forma a atender o critério de parada definido na Eq. [\(62\).](#page-46-2) Isto ocorre para todos os laminados e velocidades de corrente livre do vento avaliados.

Este fato fica evidente ao se observar a [Figura 24,](#page-54-0) a [Figura 26.](#page-55-0) Essas contêm, respectivamente, os resultados obtidos para a flexão, a torção e pressão aerodinâmica em função da posição radial em cada iteração do processo. Os resultados referem-se à pá construída a partir do laminado 1 quando submetida a uma velocidade do vento de 13 m/s.

Os gráficos da flexão e da torção mostram os resultados a partir da segunda iteração, dado que a primeira consiste na consideração de que a pá não apresenta nenhum deslocamento até que os carregamentos aerodinâmicos sejam aplicados. Então para a iteração 1, a flexão e a torção são nulas em todo o comprimento da pá.

<span id="page-54-0"></span>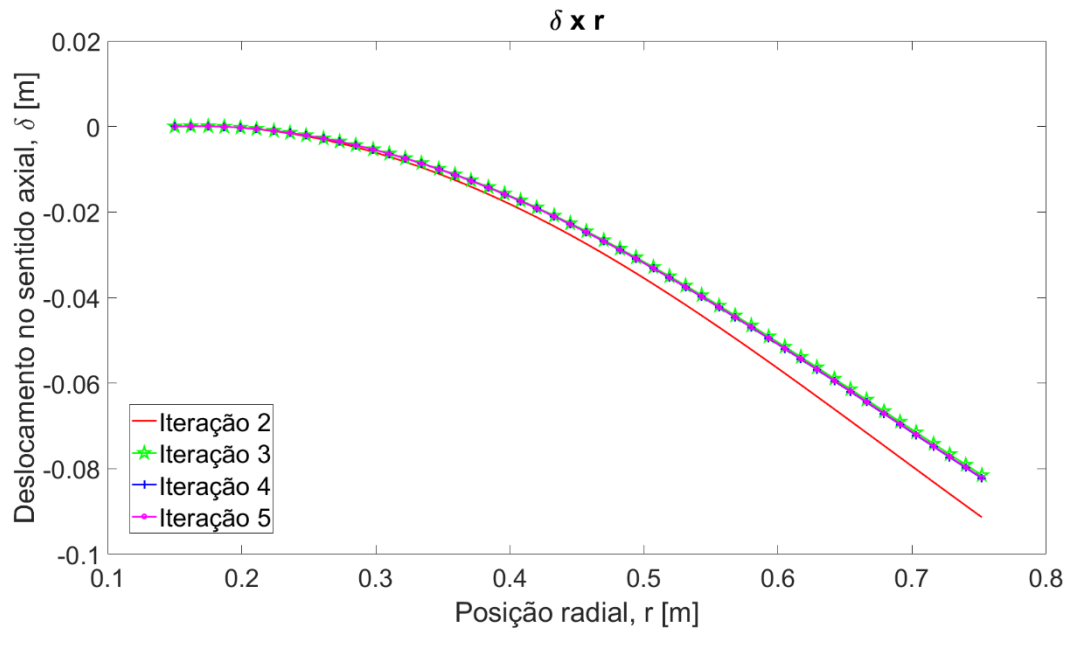

**Figura 24. Dados de flexão para o laminado 1 e velocidade de vento de 13m/s para cada iteração até a estabilização.**

Fonte: Os Autores

**Figura 25. Dados de torção para o laminado 1 e velocidade de vento de 13 m/s para cada iteração até a estabilização.**

<span id="page-54-1"></span>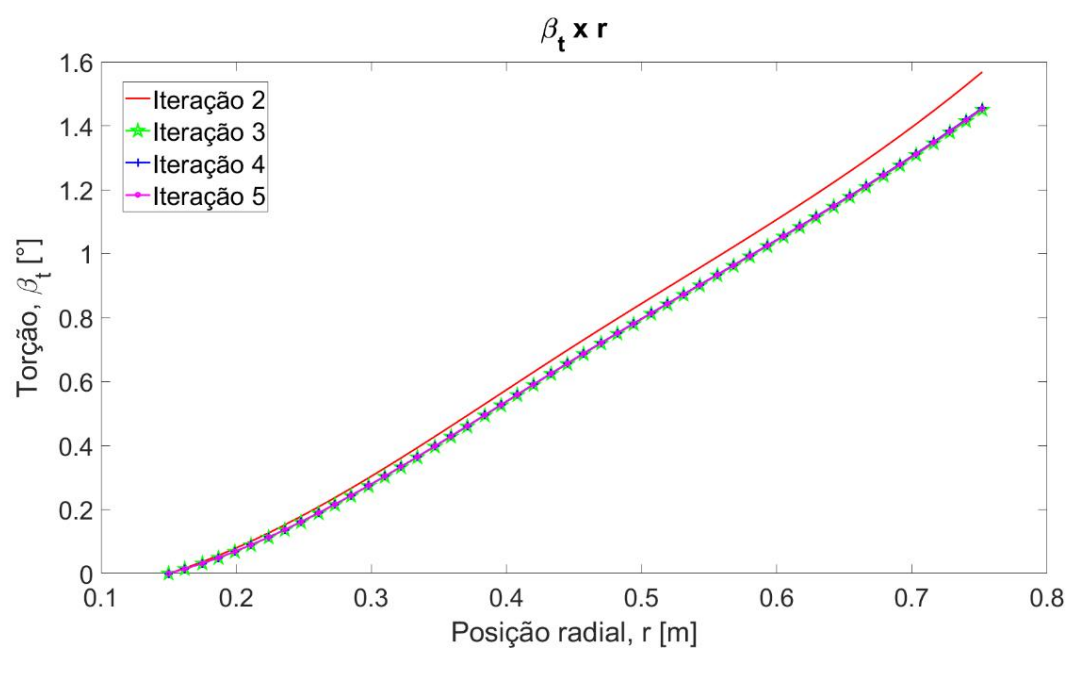

Fonte: Os Autores

<span id="page-55-0"></span>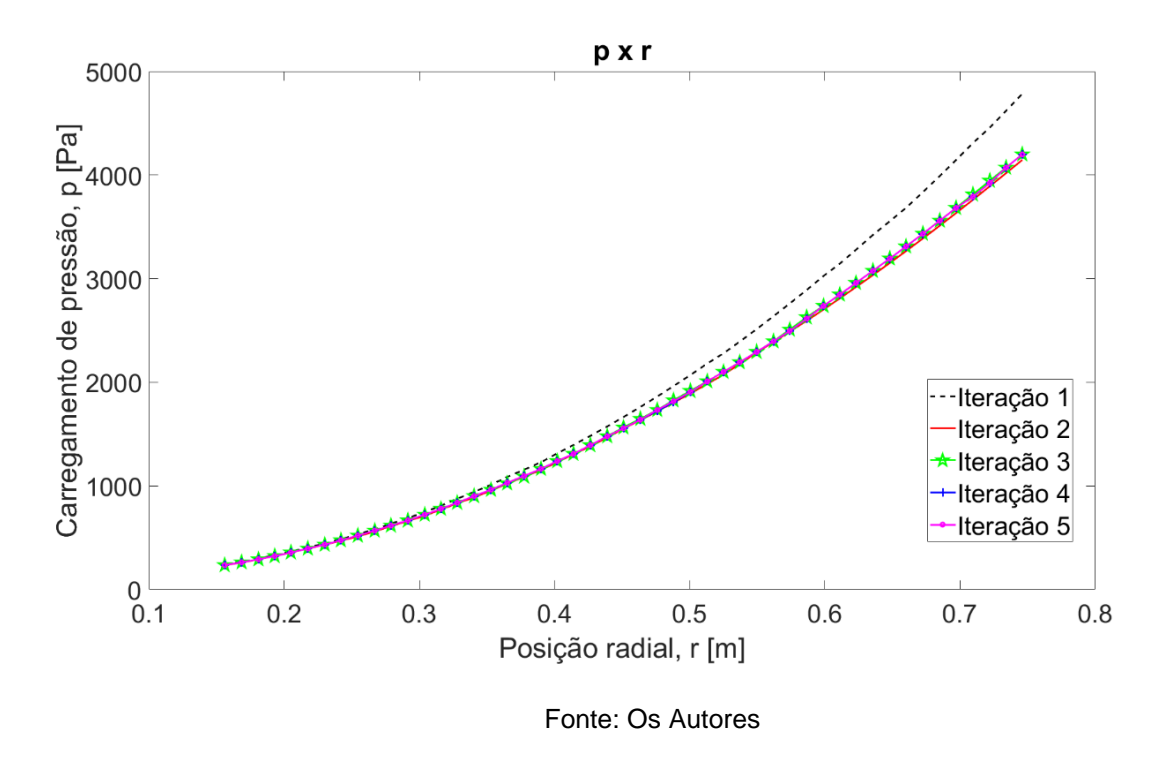

**Figura 26. Dados de pressão para o laminado 1 e velocidade de vento de 13 m/s para cada iteração até a estabilização.** 

Nota-se que, nesse exemplo, a segunda iteração já apresenta resultados bastante próximos daqueles da última iteração (aquela que atende ao critério de parada).

Percebe-se que o modelo e a metodologia propostos para o cálculo iterativo da torção e do desempenho das pás é bastante estável, pois esse padrão se repete para todas as pás e todas as condições de vento estudadas, garantindo resultados padronizados sem a necessidade de adaptações específicas.

Com isso, considera-se que exista a possibilidade de automatização do processo iterativo. Algo que, embora não faça parte do escopo do presente trabalho, certamente reduz substancialmente o tempo para a obtenção dos resultados e permite, aliado a um algoritmo de otimização, a determinação de parâmetros ótimos de geometria e de sequência de laminação para uma certa aplicação.

#### <span id="page-55-1"></span>4.7 RESULTADOS DE TORÇÃO PARA AS DIFERENTES PÁS

Os resultados da distribuição de torção ao longo do perfil calculados após o processo iterativo para as pás com os laminados estudados em condições de vento (U∞) entre 5 m/s e 19 m/s estão apresentados nas [Figura 27](#page-56-0) à [Figura 30.](#page-57-1)

<span id="page-56-0"></span>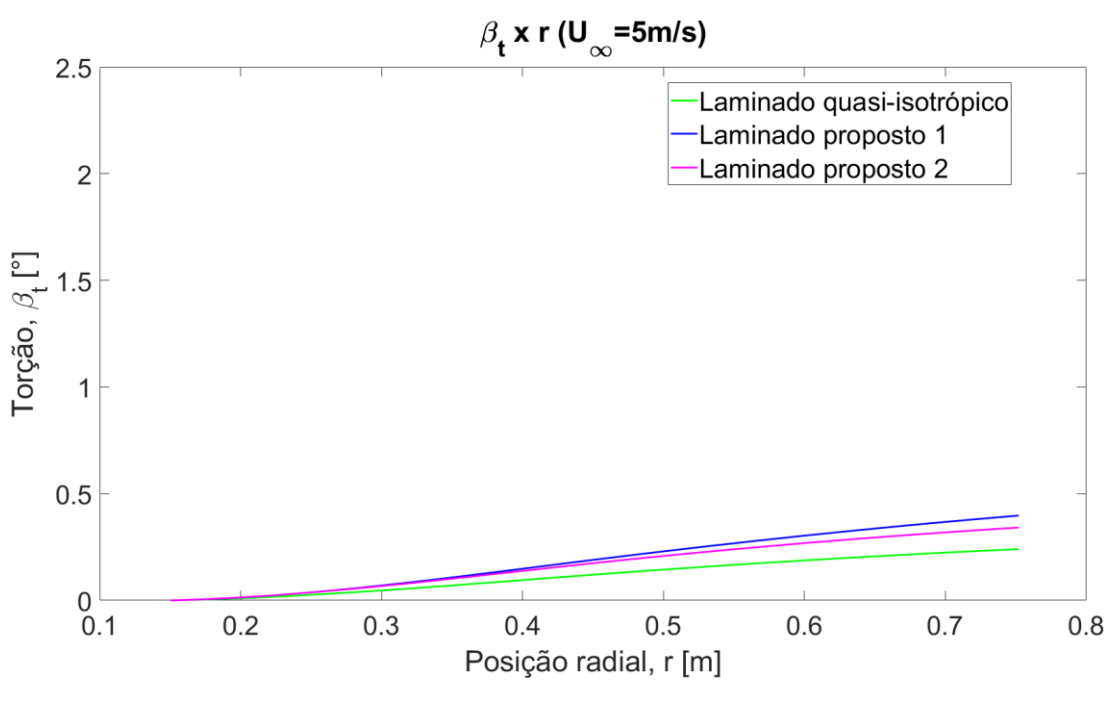

**Figura 27. Distribuição radial de torção para as pás de diferentes laminados com a velocidade de corrente livre do vento de 5m/s.**

Fonte: Os Autores.

**Figura 28. Distribuição radial de torção para as pás de diferentes laminados com a velocidade de corrente livre do vento de 10m/s.**

<span id="page-56-1"></span>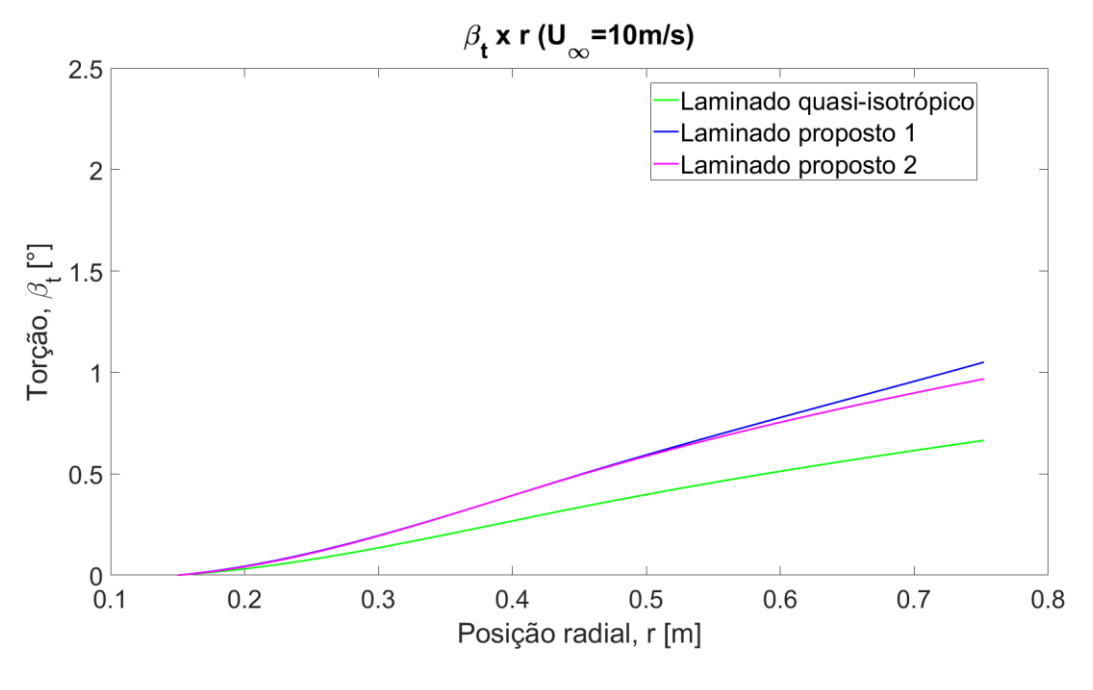

Fonte: Os Autores.

<span id="page-57-0"></span>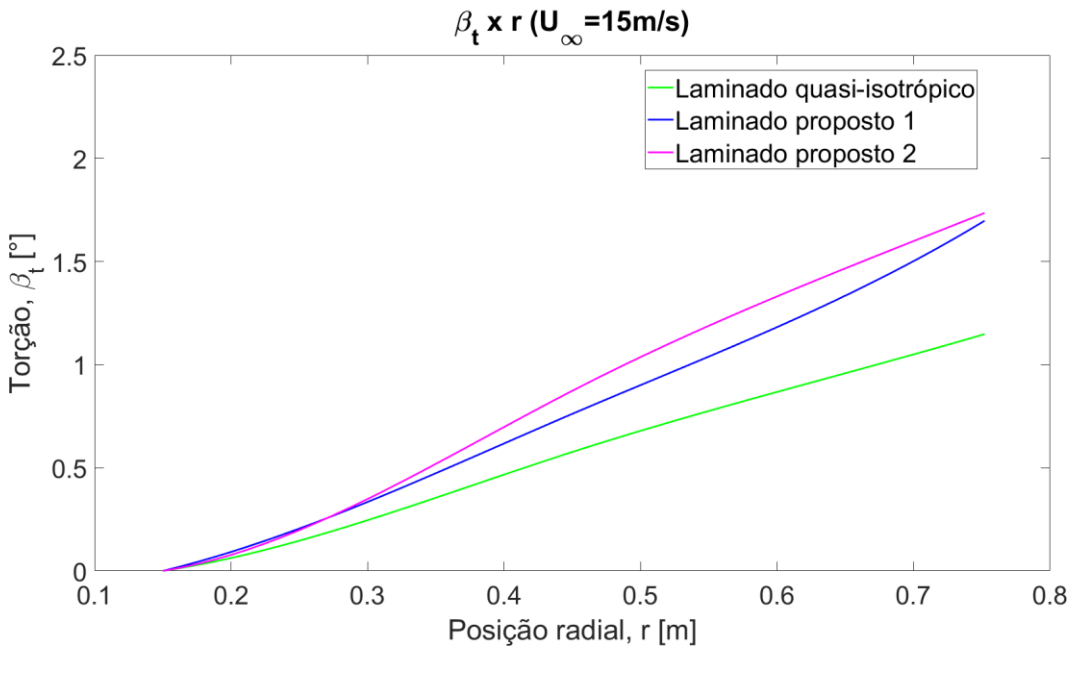

**Figura 29. Distribuição radial de torção para as pás de diferentes laminados com a velocidade de corrente livre do vento de 15m/s.**

Fonte: Os Autores.

**Figura 30. Distribuição radial de torção para as pás de diferentes laminados com a velocidade de corrente livre do vento de 19m/s.**

<span id="page-57-1"></span>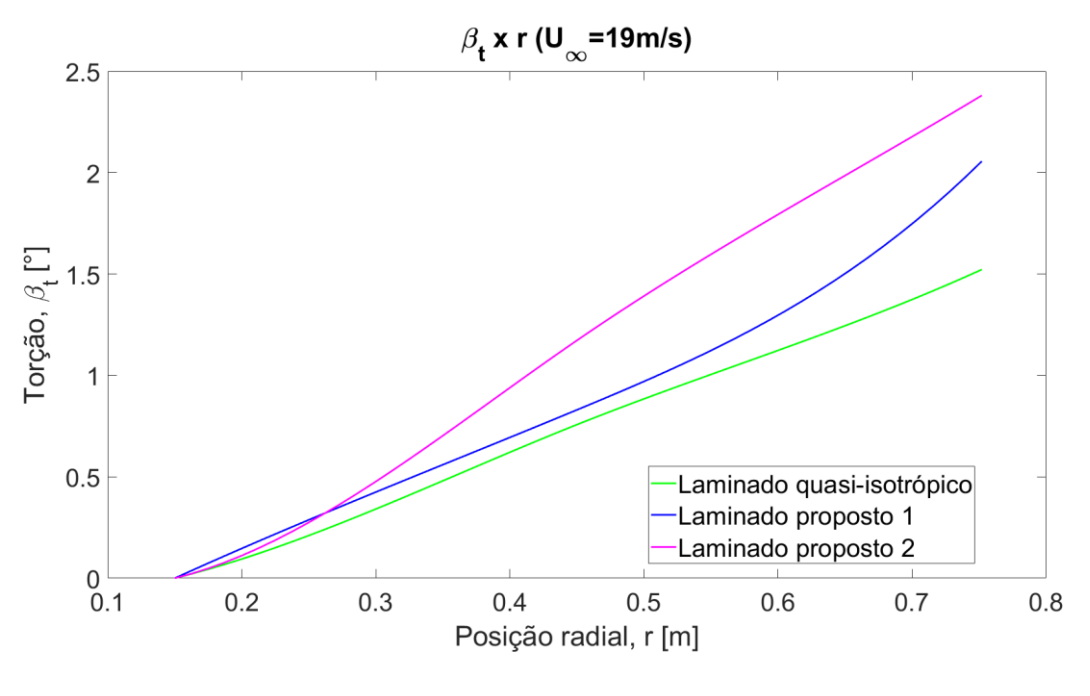

Fonte: Os Autores.

Primeiramente, observa-se que o laminado quasi-isotrópico apesar ter sido feito com uma configuração que o aproxima de um material efetivamente isotrópico –

o que reduz os efeitos de acoplamento flexão-torção – apresenta um resultado de torção considerável especialmente para velocidades maiores. Com isso nota-se que há um efeito secundário relacionado à escolha do perfil aerodinâmico na torção resultante da pá. Este efeito também está presente nos laminados 1 e 2, porém observa-se que a torção obtida para estes dois foi maior do que o laminado quasiisotrópico em toda a faixa de velocidade avaliada, o que demonstra a efetividade do efeito do acoplamento flexão-torção resultante exclusivamente da sequência de laminação.

Para as velocidades mais baixas observa-se que o efeito de torção é bem semelhante para os três laminados e que este efeito se amplifica a medida que a velocidade do vento aumenta. Apesar do laminado 1 apresentar uma torção ligeiramente maior para as velocidades mais baixas é possível notar que o laminado 2 apresenta um incremento maior de torção com o aumento da velocidade do vento. Portanto o efeito de acoplamento flexão-torção é mais pronunciáveis na configuração do laminado 2.

De modo geral, os três laminados geram torções no sentido positivo do ângulo de arfagem, ou seja, levando ao seu incremento de forma a aliviar o ângulo de ataque. Isto está de acordo com a espectativa da utilização da própria deformação da pá causada pelo carragemento aerodinâmico como forma de controle passivo do ângulo de arfagem.

Observa-se que a torção induzida é maior para condições de velocidade de vento mais elevadas porém nessa condição o efeito da flexão se também se torna mais espressivo. Em contraposição à torção resultante que contribui para melhorar o desempenho, a flexão da ponta da pá também que também é maior nas condições de maior velocidade de vento contribui negativamente para o desempenho e é um fator preponderante para a viabilidade da turbina.

Para avaliar os efeitos de torção e deflexão simultaneamente na condição de maior velocidade de vento avaliada, (19 m/s) compara-se a configuração resultante dos último perfil da pá para cada uma das configurações avaliadas levando em conta sua rotação e deslocamento. Na [Figura 31](#page-59-2) é apresentado este comparativo, no qual foi aplicado um coeficiente de ampliação na torção de 20 vezes para facilitar a visualização do efeito de torção de cada perfil. A posição no eixo z de cada perfil está

de acordo com o média do deslocamento na direção *z* dos pontos  $A_1 e B_1$  sem nenhum fator de ampliação.

<span id="page-59-0"></span>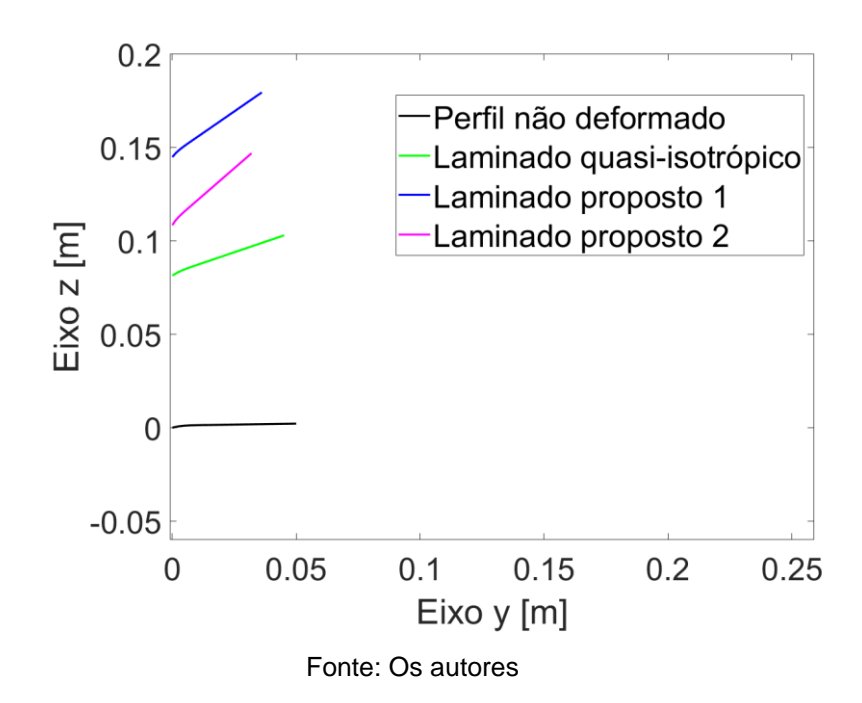

<span id="page-59-2"></span>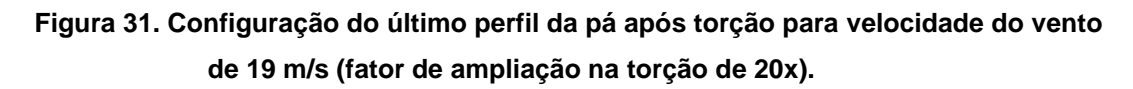

Observa-se que apesar do laminado 2 ter a maior torção, ele não apresenta necessariamente a maior flexão. Mostrando, portanto, a potencialização do efeito de acoplamento flexão-torção sem necessariamente o maior prejuízo à rigidez devido à torção. Para o laminado 1 observa-se que ocorre o oposto, houve uma redução maior na rigidez à flexão sem oferecer um maior acoplamento como no caso do laminado 2. Espera-se portanto um desempenho melhor do laminado 2 em comparação ao laminado 1 devido a combinação destes dois efeitos: torção e flexão resultante.

## <span id="page-59-1"></span>4.8 RESULTADOS DE DESEMPENHO PARA AS DIFERENTES PÁS

Os coeficientes de potência e as potências para uma série de velocidades de corrente livre do vento entre 5 m/s e 19 m/s obtidos do gerador com as diferentes pás são apresentadas nos gráficos da [Figura 32](#page-60-0) e da [Figura 33.](#page-60-1)

<span id="page-60-0"></span>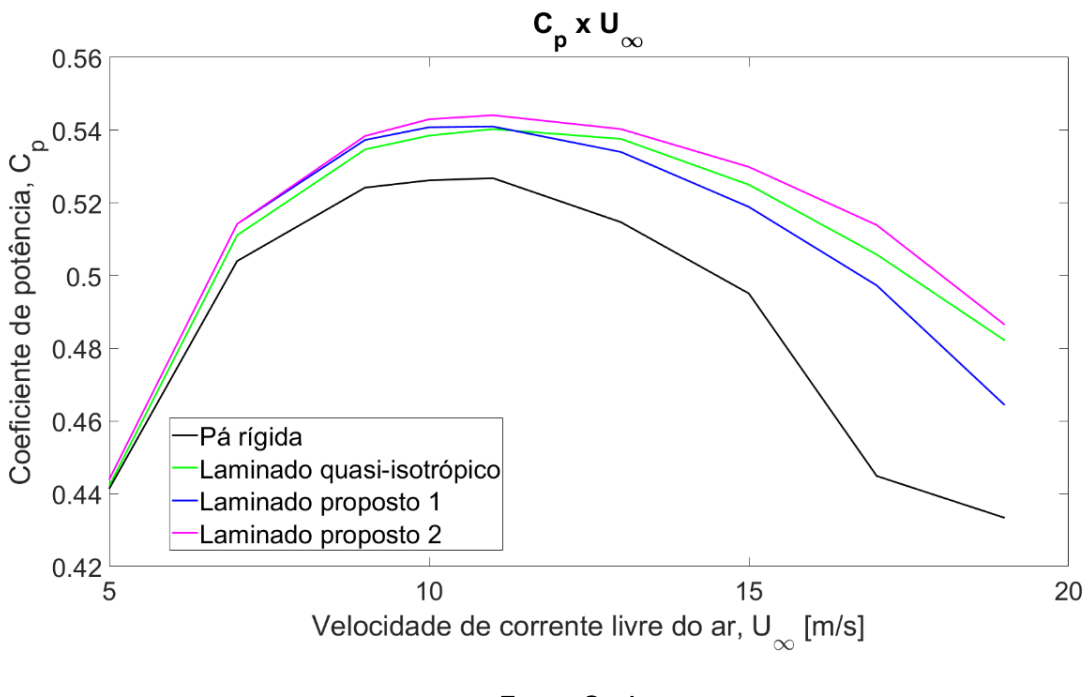

**Figura 32. Coeficiente de potência para as pás de diferentes laminados no intervalo de velocidades do vento estudado.**

Fonte: Os Autores.

**Figura 33. Potência para as pás de diferentes laminados no intervalo de velocidades do vento estudado.**

<span id="page-60-1"></span>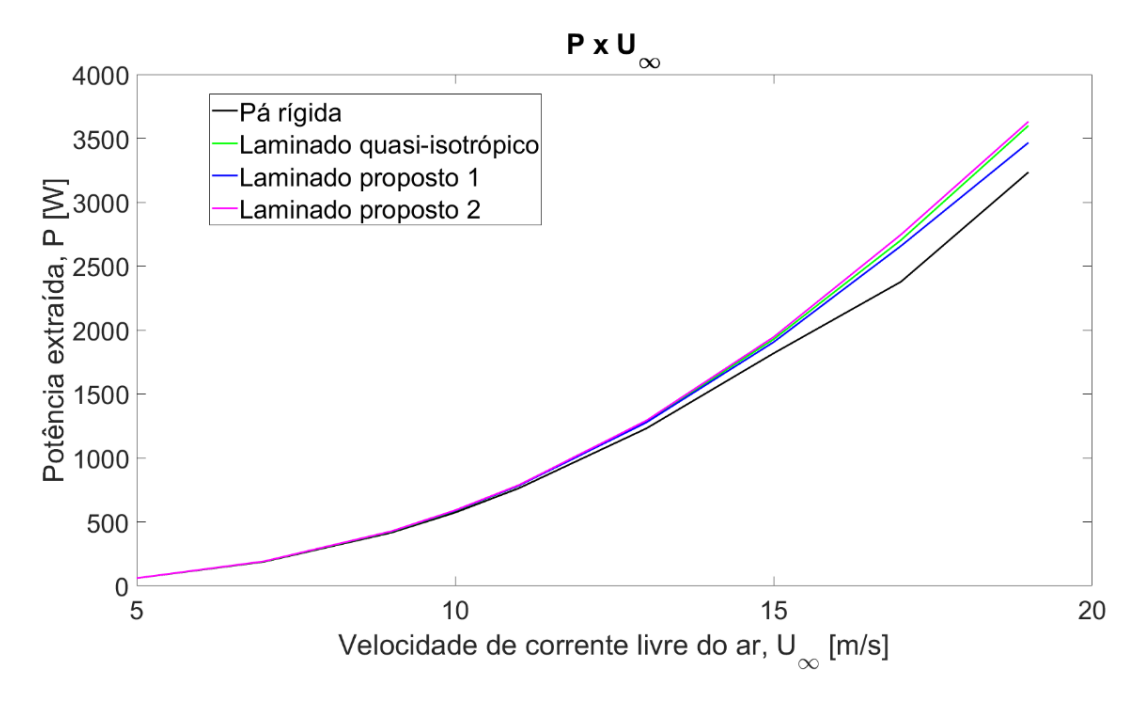

Fonte: Os Autores.

É perceptível, ao se analisar o gráfico de coeficientes de potência para diferentes velocidades, que em baixas velocidades o desempenho do gerador com todas as pás é bastante similar. Isso é esperado tendo em mente que as torções são menos significativas com as cargas menores. Já em velocidades maiores, a magnitude da torção é mais elevada, levando a uma variação de desempenho maior entre as pás.

Outro resultado importante evidenciado pelo gráfico de coeficientes de potência é a influência das diferentes variáveis sobre o desempenho. A pá quasiisotrópica deve apresentar um comportamento bastante similar a um material efetivamente isotrópico, ou seja, sem acoplamento torção-flexão, a não ser pelo perfil assimétrico da pá. Espera-se que sua torção esteja muito mais relacionada à sua geometria (seção transversal assimétrica) do que sua sequência de laminação. Os laminados 1 e 2 são compostos por sequências de laminação bem diferentes da quasiisotrópica, o que propicia uma distribuição de torção melhorada devido a essa característica na maior parte dos casos.

Conforme esperado pela avaliação das torções o laminado 2 apresentou o melhor rendimento entre as configurações avaliadas uma vez que apresentou o melhor efeito de acoplamento flexão-torção com um menor prejuizo à rigidez à flexão. Já o laminado 1 apresentou um rendimento melhor que o quasi-isotrópico até aproximadamente 11 m/s tendo rendimento inferior ao quasi-isotrópico após esta velocidade. Este resultado demonstra que as torções induzidas pelo laminado contribuem para a desempenho ainda que sutilmente para velocidades mais baixa. Com o aumento do carregamento ocorre a perda de redimento do laminado 1 que está relacionada com a redução da rigidez à flexão do material e consequentemente maior flexão da ponta da pá.

Todas as pás atendem o requisito de deflexão máxima da ponta (abaixo de 20% do raio do rotor), e apesar da pá quasi-isotrópica apresentar a menor deflexão de ponta e, consequentemente, as menores perdas ligadas à inclinação das pás em relação ao plano do rotor, ainda assim há um desempenho melhor para todas as velocidades de vento estudadas por parte do laminado 2. Este fato torna ainda mais evidente que a sequência de laminação desse laminado foi trouxe um acoplamento flexão-torção mais favorável à aplicação.

Apesar da pequena diferença entre as potências extraídas entre o lamindo 1 e o laminado quasi-isotrópico, pela observação da influência da sequência de laminação, verifica-se que existe uma oportunidade para a otimização do conjunto de variáveis envolvendo geometria da pá e sequência de laminação, de forma a obter uma melhoria de extração para uma determinada faixa de operação de velocidades do vento.

Vale ressaltar que os resultados obtidos se referem somente a uma condição específica de geometria e material. Com estes, mostra-se que é possível tirar proveito do efeito do acoplamento flexão-torção fruto da construção do laminado, para aumentar a faixa de operação das turbinas. No entanto, ao se considerar condições diferentes, é necessário estudá-las previamente para que não haja excesso de deflexão de forma a causar um efeito contrário ao desejado. Assim como expor a turbina ao risco de colisão das pás contra a torre.

Os únicos outros materiais capazes de atender ao requisito de deflexão de ponta máxima com a mesma geometria são ligas metálicas, que apresentam, no mínimo, o dobro da massa dos compósitos propostos. Esse valor mínimo é obtido com uma liga de magnésio, material pouco usual para esse tipo de aplicação.

Para materiais metálicos mais comuns, como ligas de alumínio, a massa das pás pelo menos triplica em relação às de compósito laminado. A torção obtida com essas ligas é similar àquela do compósito "quasi-isotrópico". Uma comparação quantitativa do desempenho entre geradores com pás de material compósito laminado como proposto e outros materiais mais comuns, no que tange o desempenho de extração de energia, está fora do escopo do presente trabalho.

Contudo, é possível afirmar que, embora a torção apresentada pelo material quasi-isotrópico tenha propiciado coeficientes de potência relativamente altos, outro material mais pesado afetaria negativamente. Principalmente no tempo de resposta da turbina. Também alteraria o comportamento de rotação do rotor em relação à velocidade de corrente livre do vento, além de aumentar as cargas dinâmicas sobre os componentes internos do gerador, bem como os esforços de fadiga. O que levaria a um aumento de custo do equipamento para que mantivesse o mesmo padrão de tempo de vida.

Não há uma relação clara ou trivial entre a torção da pá e o desempenho do gerador. Em alguns casos, uma torção maior gera resultados melhores, em outros, piores. Um estudo mais detalhado é necessário para que seja possível tirar conclusões sobre a relação entre essas duas variáveis. De qualquer forma, demonstra-se que é possível determinar um lay-up que seja capaz de melhorar o comportamento das pás em condições de vento acima das nominais.

## <span id="page-64-0"></span>**5 CONCLUSÕES**

O modelo desenvolvido permite a avaliação do desempenho de uma turbina eólica com pás construídas a partir de material compósito laminado. Levando em conta a deformação da pá e seu efeito sobre o carregamento aerodinâmico, além de incorporar as características de acoplamento flexão-torção na deformação do material. A partir dos resultados obtidos verifica-se que o aeroelastic tailoring é uma alternativa viável para melhorar a abrangência das aplicações de turbinas eólicas para geração de energia limpa, em menores escalas.

Observa-se que há um efeito bastante significativo, tanto da própria geometria original de projeto da pá, quanto da sequência de laminação, sobre o coeficiente de potência e a potência extraída pelo gerador.

O projeto de pá usado nesse trabalho apresenta uma configuração que naturalmente propicia uma contribuição positiva a partir, simplesmente, da torção produzida por sua geometria. Isso é evidenciado pelo fato de que todas as pás de material laminado têm resultados melhores de coeficiente de potência se comparadas a uma pá perfeitamente rígida, mesmo levando em conta efeitos de perda por deflexão das pás.

Associada a isso está a torção decorrente do acoplamento flexão-torção. Propriedade que pode ser controlada a partir da definição da sequência de laminação. Seu efeito pode ser observado pela comparação entre os resultados obtidos para os laminados 1 e 2 e o laminado "quasi-isotrópico".

Com o laminado 1, se obtêm resultados melhores, se comparados aos do laminado "quasi-isotrópico", na faixa de velocidades de vento entre 5 m/s e 11 m/s. Enquanto que, para velocidades maiores, os resultados são inferiores. Já com o laminado 2, se obtêm resultados melhores se comparados aos do laminado "quasiisotrópico para toda a faixa estudada, de 5 m/s a 19 m/s.

A diferença relativa entre os resultados obtidos com o laminado 2 e o "quasiisotrópico" apesar de ser pequena, apresenta uma vantagem de coeficiente de potência em toda a faixa de operação. Essa diferença em energia gerada pode representar uma quantia relevante, por exemplo, ao longo de maiores períodos de tempo e, portanto, já se mostra vantajosa.

Porém, uma vez que os laminados propostos são escolhidos a partir critérios determinados e outras sequências de laminação não foram testadas, é possível inferir que é possível obter aprimoramentos mais expressivo para a faixa de operação de maior velocidade. Uma vez que os efeitos de acoplamento flexão-torção são maiores para carregamentos maiores, acima do ponto ótimo de operação, aumentando então a faixa de operação.

Propõe-se como alternativa para próximos trabalhos a utilização dos métodos descritos associados a uma rotina de otimização baseada em planejamento de experimentos ("*Design Of Experiments*") que busque a maximização do coeficiente de potência e da potência extraída, considerando a limitação da deflexão da ponta da pá. Um trabalho orientado neste sentido tem a capacidade de resultar em uma melhor noção dos reais efeitos gerados puramente pela mudança de variáveis como sequência de laminação, espessura de lâmina, quantidade de lâminas, e geometria nominal da pá. A automatização do processo iterativo desenvolvido por esta metodologia é identificado como um fator chave para possibilitar este estudo de otimização.

## <span id="page-66-0"></span>**REFERÊNCIAS**

ABDALLAH, Ebrain M. Finite Element Method for Analyzing Axial Fan Blade with Different Twist Angle and Chord Length. **International Journal of Engineering research & Technology (IJERT),** Indonesia, vol 4, p. 102-104, mar 2015

BRASIL. ANEEL. **Resolução Normativa N°482 de 17 de abril de 2012.** Estabelece as condições gerais para o acesso de microgeração e minigeração distribuída aos sistemas de distribuição de energia elétrica, o sistema de compensação de energia elétrica, e dá outras providências. Disponível em < http://www2.aneel.gov.br/cedoc/ren2012482.pdf>. Acesso em Junho de 2019

ALMEIDA, S. F. (2017). Mecânica de Estruturas de Materiais Compósitos - Notas de aula do curso de Materiais Compósitos - Análise. Universidade de São Paulo, Junho de 2017.

ANDERSON JR, J. D. . **Fundamentals of Aerodynamics***, 3. Ed.* Maryland: McGraw-Hill, Inc., 2001

BARLAS, T. K., & VAN KUIK, G. State of the art and prospectives of smart rotor control for wind turbines. **Journal of Physics: Conference Series**, Delft, serie 75, 2007

BERG, Dale E., JOHNSON, Scoot. J., & VAN DAM, C. P. (2008). **Active Load Control Techniques for Wind Turbines***.* Sandia Report, Sandia National Laboratories, Agosto de 2008

BORGES, Bruna K., FOFANO, Luiz. G. S. **Estudo da aplicação de aeroelastic tailoring para controle passivo do ângulo de passo de pás de geradores eólicos***.* 2016. 62 f. Trabalho de Conclusão de Curso (Graduação) - Engenharia Mecânica. Universidade Tecnológica Federal do Paraná, Curitiba 2016

BURTON, Tony, SHARPE, David, JENKINS, Nick, BOSSANYI, Ervin. **Wind Energy Handbook.** West Sussex: John Wiley & Sons, 2001

CALLISTER, Willian. D. **Ciência e Engenharia de Materiais - Uma introdução** 8. ed, Rio de Janeiro: LTC, 2012

CHEN, Zhe, GUERRERO, Josep. M. A Review of the State of the Art of Power Electronics for Wind Turbines. **IEEE Transactions on Power Electronics**. vol. 24, n. 8, p. 1859-1875, Ago 2009

CONDAXAKIS, C., KOUGIOUMTZOGLOU, I., & PAPADAKIS, N. An experimental Evaluation of a Flexible wind Turbine Rotor. **Power Systems, Energy Markets and Renewable Energy Sources in South-Eastern Europe.** doi:10.22618/TP.EI.20163.389022, 2016

DA SILVA, Claudio. T. **Método do Elemento de Pá Não Estacionário Aplicado ao Projeto de Pás de Turbinas Eólicas de Eizo Horizontal** 2012. 182 f. Tese (Doutorado em Engenharia Aeronáutica e Mecânica) - Institudo Tecnológico de Aeronáutica, São José dos Campos, 2012.

DEILMANN, Christian. **Passive aeroelastic tailoring of wind turbine blades - A numerical analysis.** 2009. 76 f. Dissertação (Mestrado). Massachusetts Institute Of Technology, Massachusetts, 2009

DEUTSCHE ENERGIE-AGENTUR GMBH DENA. (2017). Energy Solutions for Offgrid Applications. Berlin. 2017

DO AMARANTE, Odilon. A. C., ZACK, John; BROWER, Michael.; DE SÁ, Antonio. L. Atlas to Potencial Eólico Brasileiro. Brasília, 2001

ENERCON. (2016). *Página de produtos ENERCON*. Site oficial da ENERCON: <https://www.enercon.de/en/products/ep-4/e-126-ep4/>, Acesso em março de 2019

FEROROV, V., & BERGGREEN, C. (2014). Bend-Twist coupling potential of wind turbine blades. **Journal of Physics: Conference Series 524.** The science of making torque from wind 2014,

GLOBAL WIND ENERGY COUNCIL. (2018). *Global Wind Statistics - 2017.* Disponível em < https://gwec.net/wp-content/uploads/vip/GWEC\_PRstats2017\_EN-003\_FINAL.pdf> Acessado em Abril 2019.

GLOBAL WIND ENERGY COUNCIL. Global Wind Report 2019, Abril de 2019. Disponível em < https://gwec.net/global-wind-report-2018/> Acesso em Junho de 2019.

HANSEN, M. O., SøRENSEN, J. N., VOUTSINAS, S., SøRENSEN, N., & MADSEN, H. A. State of the art in wind turbine aerodynamics and aeroelasticity. **Progress in Aerospace Sciences.** vol. 42, n. 4, p. 285-330, Junho de 2006

IBGE. (29 de junho de 2018). *Estrutura territorial do Brasil*. Fonte: <https://www.ibge.gov.br/geociencias-novoportal/organizacao-do-territorio/estruturaterritorial/15761-areas-dos-municipios.html?=&t=o-que-e>. Acesso em Abril de 2018.

INTERNATIONAL ENERGY AGENCY. (2018). *World Energy Investment - 2018 Executive Summary.* Disponível em < https://www.iea.org/wei2018/>. Acesso em Março de 2018

INTERNATIONAL RENEWABLE ENERGY AGENCY. *Renewable Energy Technologies: Cost Analysis Series, vol. 1.* Junho de 2012. Disponível em <https://hub.globalccsinstitute.com/sites/default/files/publications/138178/hydropower .pdf> Acesso em Dezembro de 2018.

JONES, Robert. M. **Mechanics Of Composite Materials***.* 2. ed. USA: Taylor & Francis, Inc., 1999

JUNG, C., SCHINDLER, D., & GRAU, L. (2018). Achieving Germany's wind energy expansion target with an improved wind turbine siting approach. **Energy Conversion and Management.** vol. 173, p. 383-398, Outubro de 2018

KAW, Autar. K. **Mechanics Of Composite Materials**. 2. ed. Boca Raton, FL: Taylor & Francis Group, LLC., 2006

KÖRBER, A. **Extreme and Fatigue Load Reducing Control for Wind Turbines**: A Model Predictive Control Approach using Robust State Constraints. 2014. Tese (Doutorado em Engenharia), Prozesswissenschaften der Technischen Universität Berlin, 2014

LOBITZ, D., VEERS, P., & MIGLIORE, P. (1996). Enhanced performance of HAWTs using adaptive blades. **Proceedings of the Wind** 1996 ASME Wind Energy Symposium,Houston, 29 Janeiro - 2 Fevereiro 1996.

LOPES, N. (03 de Outubro de 2016). *Agência FAPESP.* Fonte: Web site da Agência FAPESP: http://agencia.fapesp.br/potencial-eolico-em-terra-do-brasil-pode-ser-seisvezes-maior-do-que-o-estimado/24053/. Acesso em Abril de 2019

MARZOCCA, P. (s.d.). The NACA airfoil series. Clarkson University. Notas de aula Acesso em Março de 2019, disponível em http://people.clarkson.edu/~pmarzocc/AE429/The%20NACA%20airfoil%20series.pdf

REDDY, J. N. **Mechanics of Laminated Composite Plates and Shells - Theory and Analysis.** 2. ed. CRC Press, 1997

STATISTISCHE ÄMTER DES BUNDES UND DER LÄNDER. (26 de janeiro de 2014). *Fläche und Bevölkerungen nach Ländern*. Disponível em <https://www.statistikportal.de/de/bevoelkerung/flaeche-und-bevoelkerung>. Acesso em abril de 2019

VEERS, Paul, LOBITZ, Donald., BIR, Gunjit. 1998. Aeroelastic tailoring in wind-turbine blade applications. **Windpower 1998,** American Wind Energy Association Meeting and Exhibition, Bakersfield, California, 28 de Abril - 1 de Maio, 1998

WENZEL, G. M. **Projeto aerodinâmico de pás de turbinas eólicas de eixo horizontal**. 2007. 76f. Trabalho de Conclusão de Curso (Graduação) - Engenharia Mecânica. Pontíficia Universidade Católica do Rio Grande do Sul, Porto Alegre 2007

WIND EUROPE. **Wind in power 2017** - Annual combined onshore and offshore wind energy statistics. Disponível em < https://windeurope.org/wpcontent/uploads/files/about-wind/statistics/WindEurope-Annual-Statistics-2017.pdf> Acesso em Março de 2018.